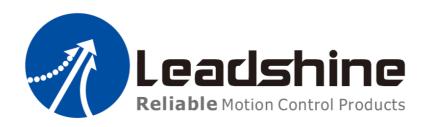

# EM3E Series Stepper Drive

## User Manual

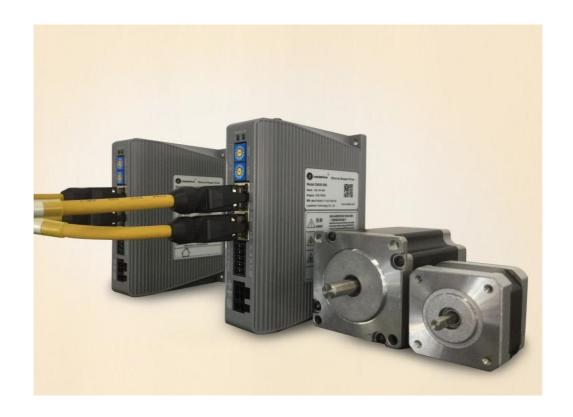

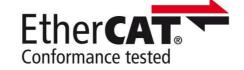

**EM3E Passed the ETC Laboratory Conformance Tested** 

- **♦** Thanks for purchasing Leadshine EM3E Series Products
- ♦ Please read this manual carefully before using product
- Please keep this manual

# **Record of Revisions:**

| Reversion | Data     | Description of Release | Signed |
|-----------|----------|------------------------|--------|
| V1.00     | 20171201 | Initial Release        | Max    |
|           |          |                        |        |
|           |          |                        |        |
|           |          |                        |        |
|           |          |                        |        |

# **Preface**

Thank you for choosing EM3E EtherCAT stepper drive system of Leadshine Technology Co., Ltd. This manual gives required knowledge & precautions for using EM3E Series Stepper Drives.

### **About EtherCAT:**

EtherCAT (Ethernet for Control Automation Technology) is open network communication using real-time Ethernet between masters and slaves developed by Beckhoff Automation GmbH, Germany.

ETG (EtherCAT Technology Group) has control over it.

### The Manual of EM3E Series Include:

- <EM3E Series EtherCAT Communication Protocol Manual >
   The specification is about EtherCAT communication protocol.
- <EM3E Series EtherCAT Stepper Drive User Manual>
   The user manual is about hardware, function description, parameter configuration, etc.
   Please be sure to read carefully, after understanding the contents, refer to this specification.

### Please Pay Attention to The Following Reminders:

- Only the technical personnel to install debug or maintain the product.
- To ensure correct wiring before power-on test.
- Incorrect voltage or power polar can cause damage to drive or other accidents.
- Manual content may change due to product improvement, please forgive without prior notice.
- Leadshine will not undertake any responsibility in case of user's unauthorized product changes, product warranty will be invalid.

# Contents

| Chapter 1 Introduction                                       | 7  |
|--------------------------------------------------------------|----|
| 1.1 Product Introduction                                     | 7  |
| 1.2 EtherCAT Compare with Step/Direction                     | 7  |
| 1.3 Check of Product                                         | 8  |
| Chapter 2 Installation                                       | 10 |
| 2.1 Storage and Installation Conditions                      | 10 |
| 2.2 Mechanical Specification                                 | 10 |
| 2.3 Installation Direction and Space                         | 10 |
| Chapter 3 Production Specifications                          | 12 |
| 3.1 Electrical and Operating Specifications                  | 12 |
| 3.2 Wiring Instructions                                      | 12 |
| 3.2.1 Power Supply & motor Cable                             | 12 |
| 3.2.2 I/O Signal Cable                                       | 12 |
| 3.2.3 EtherCAT Communication Cable                           | 13 |
| 3.3 Interface Specifications                                 | 13 |
| 3.3.1 Connectors Definition                                  | 13 |
| 3.3.2 Input Power Connector                                  | 13 |
| 3.3.3 Motor Connector                                        | 13 |
| 3.3.4 I/O Signals Connector                                  | 14 |
| 3.3.5 EtherCAT Communication Connector                       | 14 |
| 3.3.6 EtherCAT ID (Site Alias) Setting                       | 14 |
| 3.4 I/O Interface and Corresponding Parameters Setting       | 15 |
| 3.4.1 Digital Input                                          | 15 |
| 3.4.2 Digital Output                                         | 16 |
| Chapter 4 EtherCAT Technology                                | 18 |
| 4.1 EtherCAT Technology Principles                           | 18 |
| 4.2 EtherCAT Data Frame Structure                            | 18 |
| 4.3 Synchronous Mode                                         | 19 |
| 4.3.1 Free running mode                                      | 19 |
| 4.3.2 Distributed clock synchronization mode                 | 19 |
| 4.4 EtherCAT state machine                                   | 20 |
| 4.5 COE                                                      | 21 |
| 4.5.1 COE VS CANopen DS301                                   | 21 |
| 4.5.2 EM3E network structure                                 | 21 |
| 4.5.3 Object dictionary                                      | 22 |
| 4.5.4 Service data object (SDO)                              | 23 |
| 4.5.5 Process data object (PDO)                              | 26 |
| 4.5.6 SDO VS PDO                                             | 30 |
| 4.5.7 Quick event                                            | 30 |
| 4.6 Slave station alias settings and network status display. | 31 |
| 4.6.1 Specification of network status display                | 31 |
| 4.7 Save parameters                                          | 32 |
| 4.8 Restore factory parameters                               | 32 |
| Chapter 5 EM3E CiA 402 Control Introduction                  |    |
| 5.1 EM3E Stepper System Control Motion Steps                 | 33 |

### Contents

| 5.2 402 State Control and Transition                                          | 33 |
|-------------------------------------------------------------------------------|----|
| 5.2.1 State Transition Diagram                                                | 33 |
| 5.2.2 CIA DSP402 Controlword                                                  | 35 |
| 5.2.3 CIA DSP402 Stateword                                                    | 35 |
| 5.3 Operation Modes Setting                                                   | 37 |
| 5.3.1 Supported Drive modes object (6502h)                                    | 37 |
| 5.3.2 Operation Mode Object (6060h) and Operation Mode Display Object (6061h) | 37 |
| 5.3.3 Note                                                                    | 37 |
| 5.4 Common Functions in Each Operation Mode                                   | 37 |
| 5.4.1 Digital Input / Output                                                  | 37 |
| 5.4.2 Rotation Direction Setting                                              | 39 |
| 5.4.3 Stop Mode Setting                                                       | 39 |
| 5.4.4 Limit Switch                                                            | 39 |
| 5.5 Operation Modes                                                           | 40 |
| 5.5.1 Position Mode—PP Mode                                                   | 40 |
| 5.5.2 Position Mode—CSP Mode                                                  | 42 |
| 5.5.3 Position Mode—HM Mode                                                   | 43 |
| 5.5.4 Velocity Mode—PV Mode                                                   | 45 |
| 5.6 Touch Probe Function Instructions                                         | 46 |
| 5.6.1 Trigger Signal Setting                                                  | 46 |
| 5.6.2 Related Object                                                          | 46 |
| 5.6.3 I1 or I2 Pin Function Setting                                           | 47 |
| 5.6.4 The Object of Touch Probe Function Control                              | 47 |
| 5.6.5 The Object of Touch Probe State                                         | 47 |
| 5.6.6 Latch Data Registers                                                    | 48 |
| 5.6.7 Latch Counter Registers.                                                | 48 |
| 5.6.8 Touch probe Action Switches On                                          | 48 |
| 5.6.9 Time Mode of Touch Probe                                                | 48 |
| 5.6.10 Other state indication of touch probe                                  | 49 |
| Chapter 6 Drive Operating Instructions.                                       | 50 |
| 6.1 Function Operating                                                        | 50 |
| 6.1.1 Save parameters                                                         | 50 |
| 6.1.2 Factory reset.                                                          | 50 |
| 6.2 Before Using                                                              | 50 |
| 6.3 Field Bus Product Network                                                 | 50 |
| 6.3.1 Operation Mode                                                          | 50 |
| 6.3.2 The Necessary Configuration                                             | 51 |
| Chapter 7 Alarm and Processing                                                | 52 |
| 7.1 Alarm Code List                                                           |    |
| 7.1.1 EM3E Series Drives Alarm                                                |    |
| 7.1.2 EtherCAT Communication Alarm                                            | 52 |
| Appendix A: Parameters List                                                   |    |
| Appendix B: Homing Methods                                                    |    |
| Warranty                                                                      | 66 |
| C 4 4 TT                                                                      |    |

### **Chapter 1 Introduction**

### 1.1 Product Introduction

These newly released EM3E series drives support CANopen over EtherCAT (CoE) control and CiA 402 operating modes including Profile Position (PP), Profile Velocity (PV), Homing (HM) and Cyclic Synchronous Position (CSP). The products can be matched with most of EtherCAT controller/PLC such as Leadshine, Beckhoff, Omron, etc. The EM3E series has excellent performance including enhanced reliability, super-low stepper noise, anti-resonance and low-speed ripple smoothing and remains 60% less cost than EtherCAT servo at least.

### 1.2 EtherCAT Compare with Step/Direction

### **Stronger anti-disturbance ability**

The transmission cables of traditional step/direction are vulnerable to disturb by EMC and reduce the reliability, whereas EtherCAT communication has strong anti-disturbance ability by inbuilt error detection, limit and handling mechanisms.

### **Enhanced performance**

EtherCAT is by and large the fastest industrial Ethernet technology, but it also synchronizes with nanosecond accuracy. This is a huge benefit for all applications in which the target system is controlled or measured via the bus system. The rapid reaction times work to reduce the wait times during the transitions between process steps, which significantly improve application efficiency.

### Simple wiring and long communication distance

In step/direction control mode, the controller/PLC need to connect with each drive to send control signals, which will bring intensive signal cables and wiring complexity if many drives is required by the equimpment. While in EtherCAT applications, the controller/PLC need to connect with one of the drives, then line topology with other drives. Additionally, the EtherCAT communication allows longer distance up to 100 meters maximum.

### Lower cost

EtherCAT delivers the features of industrial Ethernet at a price similar or even below that of traditional control mode. The only hardware required by the master device is an Ethernet port, no expensive interface cards or co-processors are necessary. Since EtherCAT doesn't require high-speed pulse modules or other active infrastructure components, the costs for these components and their installation, configuration, and maintenance are also eliminated. Their connection topologies are as below:

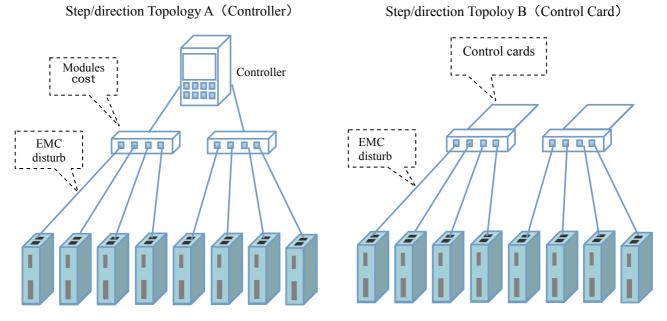

Figure 1.1 Step/direction Topologies

# EtherCAT Topology (Controller/PLC) Strong anti-disturbance Controller/PLC Line connection EtherCAT Slaves Data tramission real-time Rich operation modes

Figure 1.2 EtherCAT Topology

### 1.3 Check of Product

### **Arrival inspection**

- Check if the face of the product is damaged or not during transportation.
- Check the nameplate models of the drive and motor is what you have ordered.
- Cheek if it is fully equipped with accessories.
- Cheek if it is fully equipped with accessories. Accessories include a page of simple description, power supply and motor output connector, control I/O signal connector.

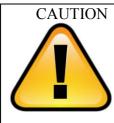

- Neither the damage nor missing accessories of stepper system are not allowed to install.
- Contact to Leadshine or local distribution if you find any failure.

### **Nameplate information**

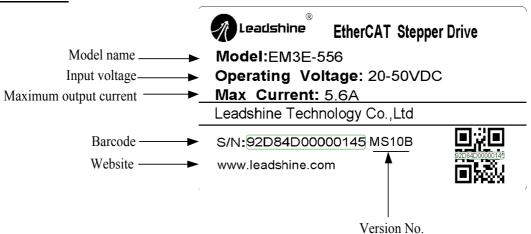

### Part number

<u>EM3E - 5 56 - □</u>

Series Name EM3: 3<sup>rd</sup> generation digital stepper drives

Communication Mode E: EtherCAT

Maximum Operating Voltage 5: 50VDC

Maximum Output Current 56: 5.6A

**Customerized Code** Blank: standard

### Parts description

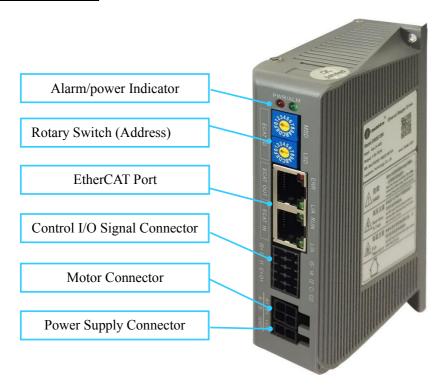

### **Chapter 2 Installation**

### 2.1 Storage and Installation Conditions

### **Storage condition:**

- Correctly packaged and store in a clean and dry, avoid direct sunlight.
- Store within an ambient temperature range of  $-20^{\circ}$ C to  $+65^{\circ}$ C.
- Store within a relative humidity rang of 40% to 90% and non-condensing.
- DO NOT store in a place subjected to corrosive gasses.

### **Operation ambient conditions:**

- Temperature range of  $0^{\circ}$ C to  $50^{\circ}$ C. The ambient temperature of drive for long-term reliability should be under  $40^{\circ}$ C. Please install the drive in a well-ventilated location.
- Operation within a relative humidity rang of 40% to 90% and non-condensing.
- The vibration lower than 0.15mm, 10Hz-55Hz.

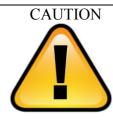

- DO NOT mount the drive and motor in a location subjected to corrosive gasses or flammable gases, and combustibles.
- Please mount the drive and motor to an indoor electric control cabinet without liquid and direct sunlight.
- DO NOT mount the drive and motor in a location subjected to airborne dust.
- Please ensure grounding wires are securely connected

### 2.2 Mechanical Specification

Unit: mm, 1inch=25.4mm

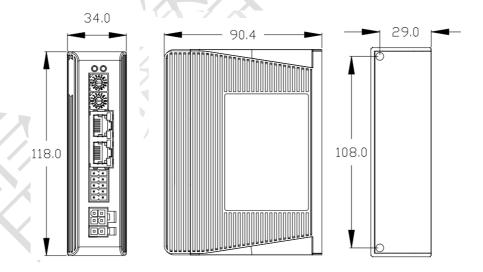

Figure 2.1 EM3E series mechanical drawing

### 2.3 Installation Direction and Space

- The mounting of drive, wiring and motor should be under the regulations of EN 61800-5-1.
- Incorrect installation may result in a drive malfunction or premature failure of the drive and or motor. Please follow the guidelines in this manual when installing the drive and motor.
- The drive should be mounted perpendicular to the wall or in the control panel.
- In order to ensure the drive is well ventilated, ensure that the all ventilation holes are not obstructed and

sufficient free space is given to the drive, and a cooling fan is mounted in the control panel.

• Please ensure grounding wires are securely connected.

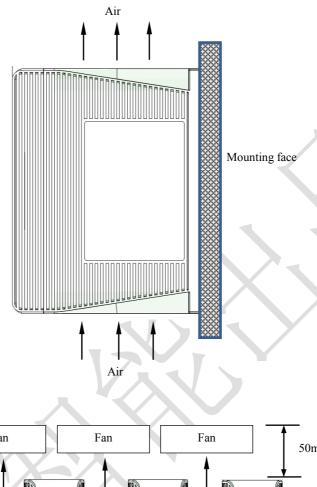

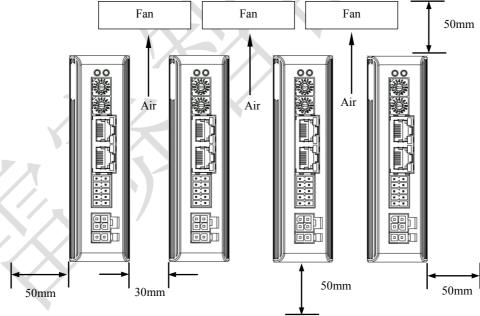

Figure 2.2 EM3E series installation drawing

### **Chapter 3 Production Specifications**

### 3.1 Electrical and Operating Specifications

EM3E-522 EM3E-542 EM3E-556 EM3E-870 **Parameters** Supply Voltage 20-50Vdc 20-50Vdc 20-50Vdc 20-50Vdc 0.5 - 2.2A1.0-5.6A 1.0-5.6A 2.1-8.0A Output Current (Peak) Size (H\*W\*L mm) 118\*90.4\*34 Weight (kg) 0.57 NEMA 11,17 NEMA 17, 23, NEMA 24,34 Matched Motor NEMA 23, 24 Input Signals Home Input, Positive Limit, Negative Limit Output Signals Brake, Alarm Protection Funtions Over Current, Over Voltage, Limit, Excess Velocity, etc PC Software None Communication Port RJ45

Avoid dust, oil fog and corrosive gases

 $0-50^{\circ}$ C (32 F – 122 F)

 $-20^{\circ}\text{C} \sim 65^{\circ}\text{C} \ (-4 \text{ F} - 149 \text{ F})$ 

40-90%RH

10-55Hz/0.15mm

Vertical or horizontal mounting

**Table 3.1 Electrical and Operating Specifications** 

Environment Operating

Temperature Storage

Temperrature

Humidity Vibration

Mount

### 3.2 Wiring Instructions

Operating Environment

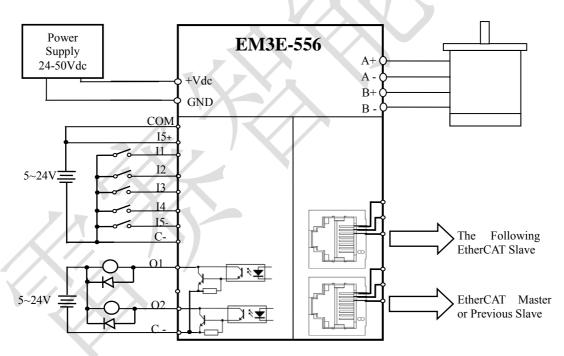

Figure 3.1 EM3E series wiring diagram

Note: There are two EtherCAT communication ports above, one of them is input port which connecting with master station or previous slave, and another is output port which connecting with the following slave.

### 3.2.1 Power Supply & motor Cable

- Wire diameter: +VDC, GND, A+, A-, B+, B- terminal wire diameter  $\geq$  0.3 mm<sup>2</sup> (AWG15-22)
- Recommend connecting a noise filter between power supply and drive, can improve anti-interference performance.

### 3.2.2 I/O Signal Cable

• Wire diameter: I1, I2, I3, I4, I5+, I5-, C+, C-, O1, O2 terminal wire diameter≥0.12mm<sup>2</sup> (AWG24-26)

- Recommended to adopt shielded twisted pair cable, cable length as short as possible, suggest no more than 3
  meters
- Wiring: As far as possible away from the power line wiring, in order to prevent interference
- Please connect surge absorber to inductive device, such as anti-parallel diode for DC coil, parallel RC-snubbers circuit for AC coil.

### 3.2.3 EtherCAT Communication Cable

It is recommended to ues standard Ethernet network cables does not exceed 100 meters.

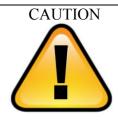

- DO NOT connect the reversed polarity of power supply.
- Cables must be fixed and far away from motor cover and drives heat sink to avoid to reducing insulation performance as be heated.
- Be sure to turn off power and wait for at least 5 minutes when using EM3E-870, and then you can transport, wiring and inspecting the drives and motors.

### 3.3 Interface Specifications

### 3.3.1 Connectors Definition

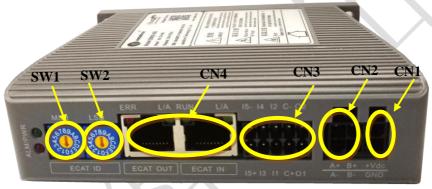

Figure 3.2 EM3E series connectors

| Name | Description                        |  |  |  |  |
|------|------------------------------------|--|--|--|--|
| CN1  | Input power connector              |  |  |  |  |
| CN2  | Motor connector                    |  |  |  |  |
| CN3  | I/O signals connector              |  |  |  |  |
| CN4  | EtherCAT communication connector   |  |  |  |  |
| SW1  | Setting communication high address |  |  |  |  |
| SW2  | setting communication low address  |  |  |  |  |

### 3.3.2 Input Power Connector

| Name | Pic | PIN | Signal | Description |
|------|-----|-----|--------|-------------|
| CN1  | 同   | 1   | VDC    | 24V~ 50V    |
| CN1  |     | 2   | GND    | GND         |

### 3.3.3 Motor Connector

| Name | Pic | PIN | Signal | Description    |
|------|-----|-----|--------|----------------|
|      |     | 1   | A+     | Motor phase A+ |
| CN2  | 43  | 2   | B+     | Motor phase B+ |
| CINZ |     | 3   | A-     | Motor phase A- |
|      |     | 4   | B-     | Motor phase B- |

### 3.3.4 I/O Signals Connector

| Name | Pic        | PIN    | Siganl | I/O | Description                                                       |   |
|------|------------|--------|--------|-----|-------------------------------------------------------------------|---|
|      |            | 1      | O1     | О   | Digital OC output 1, single-end, Max.<br>24V/50mA, alarm function |   |
|      |            |        |        | 2   | O2                                                                | О |
|      | 10 8 6 4 2 | 3      | C+     | I   | Input common voltage 5V to 24V, provided by controller/PLC        |   |
|      | "高高高高高"    | 4      | C- O   |     | Output common ground                                              |   |
| CN3  | 5          |        | I1     | I   | Digital input 1, single-end, 5V to 24V, proble 1 function         |   |
|      | 9 7 5 3 1  | 6 I2 I |        | Ι   | Digital input 2, single-end, 5V to 24V, homing function           |   |
|      | 9 1 2 2 1  | 7      | 13     | I   | Digital input 3, single-end, 5V to 24V, positive limit function   |   |
|      |            | 8      | I4     | I   | Digital input 4, single-end, 5V to 24V, negative limit function   |   |
|      |            | 9      | I5+    | I   | Digital input 5+, difference, 5V to 24V                           |   |
|      |            | 10     | I5-    | I   | Digital input 5-, difference, 5V to 24V                           |   |

Remark: I/O interface and corresponding parameter setting refer to chapter 3.4

### 3.3.5 EtherCAT Communication Connector

| Name  | Pic                                             |           | PIN   | Signal | Description     |  |  |  |
|-------|-------------------------------------------------|-----------|-------|--------|-----------------|--|--|--|
|       | LED1                                            |           | 1, 9  | E_TX+  | EtherCAT TxD+   |  |  |  |
|       |                                                 | 1         | 2, 10 | E_TX-  | EtherCAT TxD-   |  |  |  |
|       |                                                 |           | 3, 11 | E_RX+  | EtherCAT RxD+   |  |  |  |
|       | LED2                                            | 8         | 4, 12 |        | 1               |  |  |  |
| CN4   |                                                 |           | 5, 13 |        | /               |  |  |  |
| CITT  | LED3                                            |           | 6, 14 | E_RX-  | EtherCAT RxD-   |  |  |  |
|       |                                                 | 9         | 7, 15 |        | /               |  |  |  |
|       |                                                 |           | 8, 16 | /      | /               |  |  |  |
|       | LED4                                            | 16        | Cover | PE     | Shield earthing |  |  |  |
|       | (1) LED1 as'Link/Activity IN' indicator, green  |           |       |        |                 |  |  |  |
| Note  | (2) LED3 as'Link/Activity OUT' indicator, green |           |       |        |                 |  |  |  |
| 11010 | (3) LED2 as'RUN' indic                          |           |       |        |                 |  |  |  |
|       | (4) LED4 as 'ERR' indic                         | ator, rec | i     |        |                 |  |  |  |

### 3.3.6 EtherCAT ID (Site Alias) Setting

The EtherCAT ID (Site Alias) of EM3E series can be set by the following 3 methods:

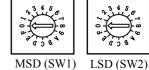

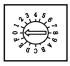

Setting via rotary switch

When 2151h is set to value '0', user can set a value non-zero via the two rotary switches as the ID address of slave, the specific definition as below:

The EtherCAT ID of drives comes from the constituent hexadecimal value by rotary switch 1 (SW1) and rotary switch 2 (SW2). For example, when the SW1 is set value 'A', and the SW2 is set value '8', the ID is 168 (decimalism).

### Setting via reading the SII site alias of ESC

The EtherCAT master can configurate site alias to the EEPROM address 0004h of ESC, when object 2051h is set to 0, and the both two rotary switches are set to 0, the value at address 0004h is the site alias of the slave, actived after restarting the power supply.

### Setting via the site alias of object dictionary

When the address 2151h is set to 0, the value of address 2150h is as the site alias, actived after restarting the power supply.

Note: The EtherCAT ID address is actived after restarting the power supply for above three methods.

### 3.4 I/O Interface and Corresponding Parameters Setting

### 3.4.1 Digital Input

### **Wiring**

There are two types of input signals: single-end and difference, the wirings are as below:

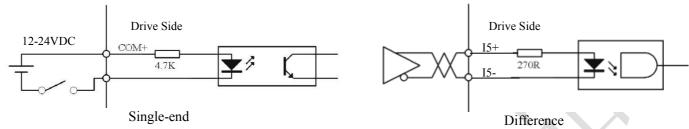

### Note:

Figure 3.3 Input Interface Wiring

- (1) Controller/PLC/Control card should provide input DC power 12-24V (5-24VDC is allowed, 12-24V is recommended), current ≥ 100mA.
- (2) If the polarity of input DC power is reversed, the EtherCAT stepper drive won't work; you need to turn the wiring.

### Mainly parameters related to digital input

| Parameter<br>Address<br>Index +<br>sub-index | - Name                      | Access | Default<br>Value | Range    |                                                              | Description                             |  |
|----------------------------------------------|-----------------------------|--------|------------------|----------|--------------------------------------------------------------|-----------------------------------------|--|
| 2152+01                                      | Digital input 1 function    | R/W/S  | 32               | 0~32768  | 1: homin<br>2: positiv<br>4: negati<br>8: emerg<br>16: user- | ve limit<br>ve limit<br>ency stop       |  |
| 2152+02                                      | Digital input 2 function    | R/W/S  |                  | 0~32768  | 1: homin<br>2: positiv<br>4: negati<br>8: emerg<br>16: user- | ve limit ve limit ency stop             |  |
| 2152+03                                      | Digital input 1 function    | R/W/S  | 2                | 0~32768  | 16: user-                                                    | ve limit ve limit ency stop defined     |  |
| 2152+04                                      | Digital input 1 function    | R/W/S  | 4                | 0~32768  | 1: homin<br>2: positiv<br>4: negati<br>8: emerg<br>16: user- | ve limit<br>ve limit<br>ency stop       |  |
| 2152+05                                      | Digital input 1 function    | R/W/S  | 16               | 0~32768  | 1: homin<br>2: positiv<br>4: negati<br>8: emerg<br>16: user- | ve limit ve limit ency stop             |  |
| 2153+01                                      | Digital input 1 filter time | R/W/S  | 1000             | 50~60000 | unit:us                                                      |                                         |  |
| 2153+02                                      | Digital input 2 filter time | R/W/S  | 1000             | 50~60000 | unit:us                                                      | Note: Too large filter                  |  |
| 2153+03                                      | Digital input 3 filter time | R/W/S  | 1000             | 50~60000 | unit:us                                                      | time may cause time<br>delay of control |  |
| 2153+04                                      | Digital input 4 filter time | R/W/S  | 1000             | 50~60000 | unit:us                                                      | command                                 |  |
| 2153+05                                      | Digital input 5 filter time | R/W/S  | 1000             | 50~60000 | unit:us                                                      |                                         |  |
| 2154+00                                      | Digital input active        | R/W/S  | 0                | 0~65535  | 0: active                                                    | low level ( in default)                 |  |

| level configuration |  | 1: active high level(bit0 mapping |
|---------------------|--|-----------------------------------|
|                     |  | digital input1, and so on), bit0  |
|                     |  | to bit4 mapping I1 to I5          |

Note: (1) I/O signal pin assignments refer to chapter 3.3.4 connector –CN3.

### Other parameters related to digital input

Reading digital input active level state

| 2155+00<br>Reading digital in | Digital input state    | RO | 0      | 0~32768     | 0: active low level 1: active high level (bit0 mapping input1, and so on)                                                                              |
|-------------------------------|------------------------|----|--------|-------------|----------------------------------------------------------------------------------------------------|
|                               |                        |    |        |             |                                                                                                    |
|                               |                        |    |        |             | bit0: negative limit bit1: positive limit bit2: homing signal bit16: emergency stop bit17-bit21: mapping the input level of I1-I5 when they are set to |
| 60FD+00                       | Digital input function | RO | unsign | ned 32 bits | user-defined function                                                                                                    |

### 3.4.2 Digital Output

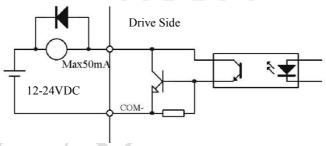

bit26: Probe1 trigger complete instructions bit27: Probe2 trigger complete instructions

are vaild

Note: Field bus version 202 or above

Figure 3.4 Output Interface Wiring

### Note:

- (1) The power supply (12-24VDC) above is provided by user, and if the polarity of power supply is reversed, it will damage the drive.
- (2) Digital output is OC output with the maximum capacity of 50mA/25V, the provided power supply (12-24VDC) should under this limit, if not, and it will damage the drive.
- (3) It must to connect a freewheeling diode in parallel as above if the load is inductive loads such as relays, if the diode is reversed, it will damage the drive.

### **Digital output-related parameter list**

| Parameter Address Index + sub-index | - Number                  | Access | Default<br>Value | Range | Description                                                                    |
|-------------------------------------|---------------------------|--------|------------------|-------|--------------------------------------------------------------------------------|
| 2005+01                             | Digital output 1 function | R/W/S  | 1                | 1~16  | bit0: alarm output<br>bit2: in-position output<br>bit4: master station control |
| 2005+02                             | Digital output 2 function | R/W/S  | 4                | 1~16  | bit0: alarm output<br>bit2: in place output<br>bit4: master station control    |
| 2008+00                             | Digital outout state      | R/W/S  | 0                | 0~3   | 0: positive logic 1: negative logic bit0 is mapping digital ouput1, and so on  |

When the bit4 of object 2005h+01/02 is set to 1( the value of 2005h+01 or 2005h+02 is 16), the related parameter is set as below:

| Parameter Address Index + sub-index | Number                    | Access | Data Type        | Description                                                                                                    |
|-------------------------------------|---------------------------|--------|------------------|----------------------------------------------------------------------------------------------------|
| 60FE+01                             | Output function available | RW     | unsigned 32 bits | When I/O output function set to master                                                                                                    |
| 60FE+02                             | Output function enable    | RW     | unsigned 32 bits | station control, master controller can use the combination of 60FE+01 and 60FE+02 to control I/O output:  When bit16 of 60FE+01 and 60FE+02 are both '1', O1 have output  When bit17 of 60FE+01 and 60FE+02 are both '1', O2 have output, and so on |

### **Chapter 4 EtherCAT Technology**

### 4.1 EtherCAT Technology Principles

The traditional Ethernet device composed of network, each device can receive all the data packets in the network, the useful information specified in the application layer of the device must be extracted one by one, which seriously affected the efficiency of the application layer.

EtherCAT technology has broken the system limitations of traditional Ethernet solutions, and no other Ethernet connections are allowed to receive all packets from Ethernet. When the data frame passes through each device, the EtherCAT slave station reads the corresponding address data when the message passes through its node. Similarly, the input data can be inserted into the message when the message is passed. The slave station identifies the relevant commands and processes them when the frame is delivered (a few nanoseconds delay). This process is implemented by hardware in the slave controller; therefore there is nothing to do with the performance of the protocol stack processor. Since Ethernet frames arrive at the data of many devices, the available data rates are increased to over 90% in the transmit and receive directions, full use of the 100BaseTX full duplex function enables the effective data rate of > 100 M Bit/S (> 2 \* 100 M Bit/S 90%) can be achieved.

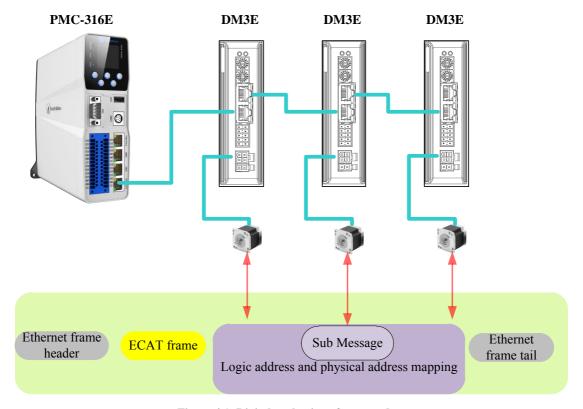

Figure 4.1: Digital packaging of process data

### **4.2 EtherCAT Data Frame Structure**

EtherCAT uses Ethernet data frames for transmission; the frame type is fixed to 0x88A4. EtherCAT data frame contains two bytes of EtherCAT frame header and 44~1498 bytes of EtherCAT data. The EtherCAT data region consists of one or more EtherCAT sub messages, each of which corresponds to a storage area of the slave station. EtherCAT date frame structure as shown in figure 4.2. And the specific meaning of the data frame structure is shown in Table 2.1.

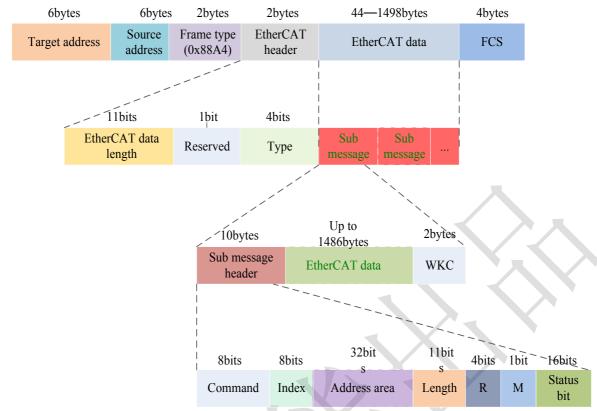

Figure 4.2: EtherCAT data frame structure

**Table 4.1: EtherCAT frame structural meaning** 

| Frame structure                    | Meanings                                                         |  |  |
|------------------------------------|------------------------------------------------------------------|--|--|
| Target address                     | Receiver MAC address                                             |  |  |
| Source address                     | Sender MAC address                                               |  |  |
| EtherCAT frame header: data length | EtherCAT the total length of all sub messages in the data region |  |  |
| EtherCAT frame header: type        | 1: communication with slave stations; other reserved             |  |  |
| FCS                                | Frame check                                                      |  |  |

### 4.3 Synchronous Mode

### 4.3.1 Free running mode

EM3E uses asynchronous mode to process data sent by the main station under free running mode, it applies only to asynchronous motion modes, such as origin mode, protocol positions mode, etc.

### 4.3.2 Distributed clock synchronization mode

EM3E uses the distributed clock synchronization mode shown in Fig. 4.3, which reads the process data immediately after the master station transmits the process data to the slave station, then wait for the sync signal to trigger the process data and act on the drive.

The process data must reach the EM3E drive ahead of the SYNC0 signal T1 time, and the drive has completed the analysis of the process data and the related control calculations before the SYNC0 event arrives, when the SYNC0 event is received, EM3E immediately implements the control action, which has higher synchronization performance, which applies to the EM3E synchronous motion pattern referred to in section 3.5 of this manual.

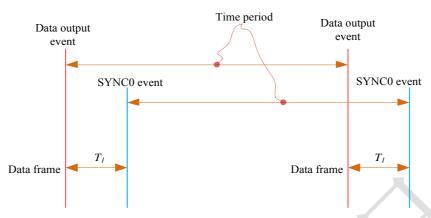

Figure 4.3: High performance synchronous mode

### 4.4 EtherCAT state machine

EtherCAT state machine, commonly known as "communication state machine", is mainly used for the management of communication between master and slave stations, and the communication function mainly includes mail and process data communication. The EtherCAT state transition relationship is shown in Figure 4.4.

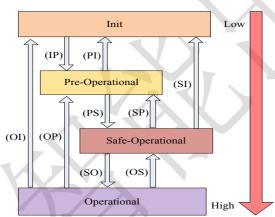

Figure 4.4: EtherCAT state machine transformation

The transformation of the EtherCAT state machine has the following characteristics:

- (1) From initialization to operation, you must switch from low to high in order of initialization, > pre-operational > Safe-operational > > operation > not skip.
- (2) From high to low transition, you can skip the transition.
- (3) The master station is the initiator of all state transitions, from which the slave station responds to the state requested by the master station.
- (4) If the status transition requested by the master fails, the error message is sent from the station to the master station.

| State machines and transformations | Communication function                                                                                               |  |
|------------------------------------|----------------------------------------------------------------------------------------------------|--|
| Init                               | Communication between master and slave stations                                                                      |  |
| Pre-Operational                    | Mailbox communication is valid and process free data communication, that is, SDO function is effective               |  |
| Safe-Operational                   | Mailbox communication and sending process data objects are valid, that is, SDO and TXPDO are valid                   |  |
| Operational                        | Mailbox communication, receive and send process, data object is effective, namely SDO, RXPDO and TXPDO are effective |  |

Table 4.2: The communication function of EtherCAT state machine

### **4.5 COE**

### 4.5.1 COE VS CANopen DS301

COE is similar to the CANopen DS301 protocol, but on its basis, changes and extensions are made, and their differences are listed in table 2.3.

| Contrast items                           | COE                             | DS301                                           |  |
|------------------------------------------|---------------------------------|-------------------------------------------------|--|
| Fieldbus                                 | EtherCAT                        | CAN                                             |  |
| Message structure                        | Standard Ethernet               | CAN 2.0A standard                               |  |
| SDO date collection                      | SM mailbox data area            | CAN message                                     |  |
| PDO data collection                      | SM process data area            | CAN message                                     |  |
| Each PDO mapping length                  | Maximum 32 bytes *1)            | Maximum 8 bytes                                 |  |
| Communication state machine swiching     | 0x120/0x130 register            | NMT (network management tool)                   |  |
| Indentification of communication objects | Synchronization management (SM) | COB-ID (object dictionary indentification code) |  |

Table 4.3: COE and CANopen DS301 comparison

### 4.5.2 EM3E network structure

The structure of the network module of the EM3E stepping system is shown in figure 4.5:

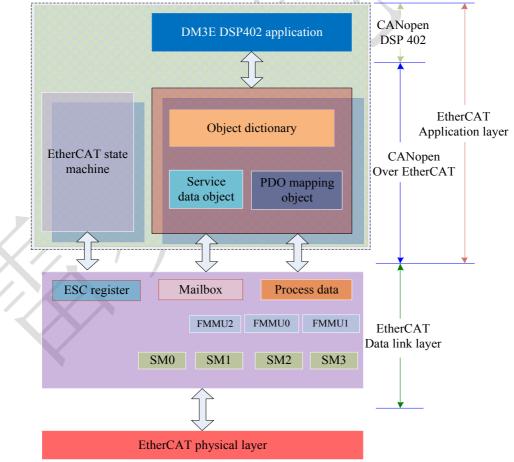

Figure 4.5: EM3E device structure

 The realization of data link layer is mainly from EtherCAT station controller (ESC) to realize the EM3EEtherCAT application layer protocol mainly includes the application part (CANopen DSP402), the three part of the object dictionary and communication function (red gridlines part), the object dictionary and

<sup>\*1)</sup> EM3E supports each PDO mapping 8 object dictionary objects with a maximum of 32 bytes

communication function can be collectively referred to as the COE.

- Core part: **Object dictionary**—the brige between communication function and application part
- Key part: **Communication function**—Implementation of communication rules (SDO, PDO, etc.).
- Important part: **Application part**—Determines the device's specific functions, such as drives and IO modules.

### 4.5.3 Object dictionary

EtherCAT master to read and write through the parameter / equipment status information to control the EM3E driver, in order to achieve this goal, the driver can read and write the defined parameters and read-only state value is a set of these parameters and the state of the object dictionary.

The EM3E object dictionary contains all data objects related to DSP402 and CoE in a standardized manner. It is a collection of EM3E parameter data structures.

### Object dictionary access interface

EM3E object dictionary of master station and its communication interface, as shown in figure 4.6.

The EtherCAT main station implements the motion control function of EM3E, which is accomplished by the object dictionary interface

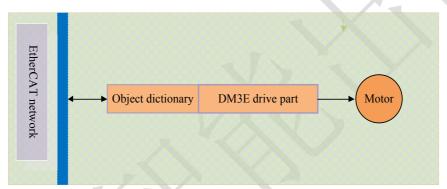

Figure 4.6: Object dictionary as access interface

### Object dictionary and application layer protocol

The application layer protocols (COE and DSP402) specify a large number of mandatory objects and optional objects. EM3E communication part (COE) and EtherCAT network to realize the interactive function, the application shall be part of the communication is the object dictionary, for example, the configuration object dictionary to receive data sent by the master station; the application part of EM3E (CANopen DS402) is to achieve how to access the device of movement function, it is required to use the application part of the object dictionary, for example, a configuration object dictionary to control the origin of EM3E movement; these functions are based on object dictionary interface.

### Object dictionary structure and visit characteristics

Basic structure of the object dictionary as table 4.4

Table 4.4 : Object dictionary structure

| Index          | 16bit, such as 1000h    |
|----------------|-------------------------|
| Subindex       | 8bit, such as 00h、01h   |
| Name           |                         |
| Object type    | Var、array etc.          |
| Data type      | Such as unsigned 32-bit |
| Visit property | Such as RO              |
| PDO mapping    | No mapping              |
| Value range    |                         |
| Default value  |                         |

### Object dictionary visit has the following features:

- A. Follow the method of the dictionary, for example, you look up a word, syllable sequence index first found, then query other parts of syllables.
- B. Fixed indexes and sub indexes correspond to the objects that are determined.
- C. The object dictionary access methods include the service data object (SDO) and the process data object (PDO)

### 4.5.4 Service data object (SDO)

### **SDO** overview

The EM3E series stepping system supports the SDO service, and the EtherCAT master can configure, monitor and control the EM3E stepping system by using SDO to read and write the object dictionary of the EM3E stepping system.

The SDO adopts the client / server model, the master station corresponds to the client in the SDO operation, and the EM3E slave station is the server, all the transfers must be client initiated, then the server responds.

In traditional CANopen DS301 mode, the SDO protocol can only transmit 8 bytes at a time in order to match the data length of CAN packets. In the COE enhancement mode, only the payload data is expanded without changing the protocol header. In this way, the SDO protocol uses a mailbox with a larger data length, thereby improving the transmission efficiency of large data.

### SDO protocol and message format

Currently, EM3E supports the following two SDO services:

(1) Fast transmission service:

Consistent with the CANopen DS301 protocol, it uses only 8 bytes to transmit up to 4 bytes of valid data.

(2) Conventional transmission service:

The maximum number of bytes to transmit depends on the allocated mailbox synchronization manager capacity.

SDO transport is divided into two types of download and upload, this manual is only a brief introduction to download services, upload and more detailed, please refer to the ETG specification (ETG1000-5 and ETG1000-6) application layer protocol section. The SDO data frame format is shown in figure 4.7.

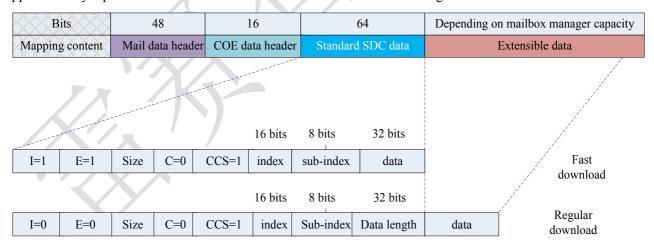

I: quantity markE: transmission typeSize: transport bytesC: complete visitCCS: command code

Figure 4.7: SDO download service data frame format

SDO download the transport request service data, as specified in table 4.5

Table 4.5: SDO download service data content list

| Data area   | Bytes          | Bits  | Name              | Description                                                                                           |
|-------------|----------------|-------|-------------------|----------------------------------------------------------------------------------------------------|
|             | 2              | 16    | Length n          | n≥0x0A,COE command and SDO data length                                                                |
|             | 2              | 16    | Address           | Data original address                                                                                 |
|             |                | 0~5   | Channel           | Reserved                                                                                              |
| Mail header | 1              | 6~7   | Priority level    | 0: lowest priority 3: highest priority                                                                |
|             | 1              | 0~3   | Туре              | 3: COE                                                                                                |
|             | 1              | 4~7   | Reserved          |                                                                                                    |
| COE         | _              | 0~8   | PDO code          | 0                                                                                                    |
| command     | 2              | 9~11  | Reserved          |                                                                                                    |
|             |                | 12~15 | Service type      | 2: SDO request                                                                                        |
|             | 1              | 0     | Quantity mark     | 0: Not set;<br>1: Set byte transmission                                                               |
|             |                | 1     | Transmission type | 0: conventional /segment transmission;<br>1: fast transmission                                        |
|             | (control byte) | 2~3   | Byte transmission | 0: conventional /segment transmission invalid;others:number of byte transmission                      |
| SDO data    | • ,            | 4     | Complete visit    | 0: incomplete visit; 1: complete visit                                                                |
|             |                | 5~7   | Command code      | 0: segment download request 1: download request                                                       |
|             | 2              | 16    | Index             | Object dictionary index                                                                               |
|             | 1              | 8     | Subindex          | Object dictionary subindex                                                                            |
|             | 4              | 32    | Data              | Fast transmission: object dictionary data Conventional transmission: total bytes of object dictionary |
|             | n-10           | *1)   | Extended data     | Conventional transmission for extended data                                                           |

<sup>\*1)</sup> It can be used conventional transmission mode as long as the length is no more than the mailbox synchronization manager settings.

After EM3E receives the download request of the main station SDO, EM3E parses its contents; if parsing does not make errors, EM3E sends the data frame of the download response to the main station; the format is shown in Figure 4.8

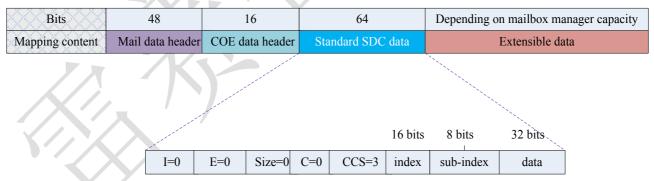

I: quantity markE: transmission typeSize: transport bytesC: complete visitCCS: command code

Figure 4.8: SDO download response data frame format

SDO download response data detailed content, as shown in table 4.6

Table 4.6: SDO download response data description

| Data area   | Bytes          | Bits  | Name              | Description                                   |
|-------------|----------------|-------|-------------------|-----------------------------------------------|
|             | 2              | 16    | Length n          | n≥0x0A,COE command and SDO data length        |
|             | 2              | 16    | Address           | Data original address                         |
| Mail header | 1              | 0~5   | Channel           | reserved                                      |
|             | 1              | 6~7   | Priority level    | 0:lowest priority,3:highest priority          |
|             | 1              | 0~3   | Туре              | 3:COE                                         |
|             | 1              | 4~7   | Reserved          |                                               |
| COE         | 2              | 0~8   | PDO code          | 0                                             |
| command     | 2              | 9~11  | Reserved          |                                               |
|             |                | 12~15 | Service type      | 3:SDO response                                |
|             |                | 0     | Quantity mark     | 0                                             |
|             | 1              | 1     | Transmission type | 0                                             |
| SDO data    | (control byte) | 2~3   | Byte transmission | 0                                             |
|             |                | 4     | Complete visit    | 0:incomplete visit;1:complete visit           |
|             |                | 5~7   | Command code      | 0:segment download request;1:download request |
|             | 2              | 16    | Index             | Object dictionary index                       |
|             | 1              | 8     | Subindex          | Object dictionary subindex                    |
|             | 4              | 32    | Reserved          |                                               |

### **Stop SDO transmission**

During the SDO transmission, if an error occurs in the EM3E data analysis, the SDO can be sent to terminate the transmission request, and the master station will terminate the current SDO transmission after receiving the request. Table 2.7 is the data content terminated by the SDO transmission.

Table 4.7: SDO stop data transmission description

| Data area      | Bytes                  | Bits  | Name              | Description                            |
|----------------|------------------------|-------|-------------------|----------------------------------------|
|                | 2                      | 16    | Length n          | n≥0x0A,COE command and SDO data length |
|                | 2                      | 16    | Address           | Data original address                  |
| Mail header    | 1                      | 0~5   | Channel           | reserved                               |
| Iviali licauci | 1                      | 6~7   | Priority level    | 0:lowest priority,3:highest priority   |
|                | 1                      | 0~3   | Туре              | 3:COE                                  |
|                | 1                      | 4~7   | Reserved          |                                        |
|                |                        | 0~8   | PDO code          | 0                                      |
| COE command    | 2                      | 9~11  | reserved          |                                        |
|                |                        | 12~15 | Service type      | 2:SDO request                          |
|                | 1<br>(control<br>byte) | 0     | Quantity mark     | 0                                      |
|                |                        | 1     | Transmission type | 0:conventional /segment transmission   |
|                |                        | 2~3   | Byte transmission | 0                                      |
| SDO data       | <i>,</i>               | 4     | Reserved          |                                        |
|                |                        | 5~7   | Command code      | 4:stop transmission request            |
|                | 2                      | 16    | Index             | Object dictionary index                |
|                | 1                      | 8     | Subindex          | Object dictionary subindex             |
| 1 4 7 1        | 4                      | 32    | Stop code         | Details refer to table 2.10            |

Table 4.7 shows the termination code of 4 bytes, which indicates the reason for the termination of the transmission, as defined in table 4.8

| Table 4.8: Transmission | n terminated code supi | oorted by EM3E SDO |
|-------------------------|------------------------|--------------------|
|                         |                        |                    |

| Termination code | Meanings                                                                                |  |
|------------------|-----------------------------------------------------------------------------------------|--|
| 0x05040000       | SDO transmission time out                                                               |  |
| 0x05040001       | Command code invalid or unkown                                                          |  |
| 0x05040005       | Memory overflow                                                                         |  |
| 0x06010000       | An attempt to manipulate objects that do not support access *1)                         |  |
| 0x06010001       | An object that attempts to write only properties                                        |  |
| 0x06010002       | An object that attempts to write a read-only property                                   |  |
| 0x06020000       | The object to access does not exist                                                     |  |
| 0x06040041       | Object cannot be mapped to PDO                                                          |  |
| 0x06040042       | The length of the PDO mapping exceeds the prescribed length                             |  |
| 0x06090011       | The object subindex does not exist                                                      |  |
| 0x06090031       | The input value exceeds the maximum value and is automatically set to the maximum value |  |
| 0x06090032       | The input value exceeds the minimum and is automatically set to the minimum             |  |
| 0x08000000       | General error                                                                           |  |
| 0x08000020       | Unsupported transport / save operation *2)                                              |  |
| 0x08000021       | Invalid save operation *3)                                                              |  |

<sup>\*1)</sup> Currently only support the save / restore of the vendor parameters, attempting to save / restore other class objects will report the error.

### 4.5.5 Process data object (PDO)

### **PDO overview**

PDO is generally used for real-time data updates. It is divided into PDO (RXPDO) and PDO (TXPDO). The data flow direction of the former is from the main station to the slave station and the latter from the station to the main station.

The EM3E PDO feature supports synchronous cycle refresh and also supports non periodic updates. When the master station chooses the distributed clock synchronization mode, the PDO will be updated at the same synchronization period (see Figure 2.4 for more information); if the free run mode is selected, then the update of the PDO data will be aperiodic.

### **PDO** mapping

Through PDO mapping, real-time transmission of mapping objects can be achieved. EM3E supports 4 groups of RXPDO and 2 groups of TXPDO simultaneous transport, each PDO object can map 8 object dictionary objects (maximum length 32 bytes), PDO mapping content format, as shown in the table 4.9.

Table 4.9: PDO mapping content format

| Bit     | 31~16                     | 15~8                      | 7~1                           |  |
|---------|---------------------------|---------------------------|-------------------------------|--|
| Content | Subindex of mapped object | Subindex of mapped object | Bit length (hexadecimal form) |  |
| Example | 6040h                     | 00h                       | 10h (length: 16bits)          |  |

The default PDO mapping (consistent with the XML file) is shown in table 4.10.

<sup>\*2)</sup> Operate the 1010h/1011h object to save / restore parameters, and the input data does not conform to the COE specification.

**Table 4.10: Default PDO mapping** 

| PDO mapping       | PDO object | Mapping   | Марр  | ing content deco | Name of the   |                                   |
|-------------------|------------|-----------|-------|------------------|---------------|-----------------------------------|
| object index      | subindex   | content   | Index | Subindex         | Bit length    | mapping content                   |
|                   | 01h        | 60400010h | 6040h | 00h              | 10h (16 bits) | Control byte                      |
| RXPDO1            | 02h        | 607A0020h | 607Ah | 00h              | 20h (32 bits) | Target position                   |
| (1600h)           | 03h        | 60B00020h | 60B0h | 00h              | 20h (32 bits) | Position offset                   |
|                   | 04h        | 60B80010h | 60B8h | 00h              | 10h (16 bits) | Probe function                    |
|                   | 01h        | 60400010h | 6040h | 00h              | 10h (16 bits) | Control byte                      |
|                   | 02h        | 607A0020h | 607Ah | 00h              | 20h (32 bits) | Target position                   |
| RXPDO2            | 03h        | 60810020h | 6081h | 00h              | 20h (32 bits) | Max. speed                        |
| (1601h)           | 04h        | 60830020h | 6083h | 00h              | 20h (32 bits) | Acceleration                      |
|                   | 05h        | 60840020h | 6084h | 00h              | 20h (32 bits) | Deceleration                      |
|                   | 06h        | 60600008h | 6060h | 00h              | 08h (8 bits)  | Operation mode                    |
|                   | 01h        | 60400010h | 6040h | 00h              | 10h (16 bits) | Control byte                      |
| RXPDO3            | 02h        | 60FF0020h | 60FFh | 00h              | 20h (32 bits) | Target speed                      |
| (1602h)           | 03h        | 60830020h | 6083h | 00h              | 20h (32 bits) | Acceleration                      |
| (100211)          | 04h        | 60840020h | 6084h | 00h              | 20h (32 bits) | Deceleration                      |
|                   | 06h        | 60600008h | 6060h | 00h              | 08h (8 bits)  | Operation mode                    |
|                   | 01h        | 60400010h | 6040h | 00h              | 10h (16 bits) | Control byte                      |
|                   | 02h        | 60980008h | 6098h | 00h              | 08h (8 bits)  | Homing method                     |
|                   | 03h        | 60990120h | 6099h | 01h              | 20h (32 bits) | Homing speed (fast)               |
| RXPDO4            | 04h        | 60990220h | 6099h | 02h              | 20h (32 bits) | Homing speed (slow)               |
| (1603h)           | 05h        | 609A0020h | 609Ah | 00h              | 20h (32 bits) | Homing acceleration/deceler ation |
|                   | 06h        | 607C0020h | 607Ch | 00h              | 20h (32 bits) | Homing offset                     |
|                   | 07h        | 60600008h | 6060h | 00h              | 08h (8 bits)  | Operation mode                    |
|                   | 01h        | 603F0020h | 603Fh | 00h              | 10h (16 bits) | Latest error code                 |
|                   | 02h        | 60410010h | 6041h | 00h              | 10h (16 bits) | Status word                       |
| TXPDO1            | 03h        | 60610008h | 6061h | 00h              | 08h (8 bits)  | Operation mode display            |
| (1A00h)           | 04h        | 60640020h | 6064h | 00h              | 20h (32 bits) | Actual position                   |
|                   | 05h        | 60B90008h | 60B9h | 00h              | 10h (16 bits) | Probe status                      |
|                   | 06h        | 60BA0020h | 60BAh | 00h              | 20h (32 bits) | Probe 1 rising edge position      |
|                   | 07h        | 60FD0020h | 60FDh | 00h              | 20h (32 bits) | Digital input status              |
| TXPDO2<br>(1A01h) | YZ         |           | No de | efault mapping   |               |                                   |

### PDO dynamic mapping

Unlike CIA DS301, COE uses the PDO specified object (1C12h/1C13h) to configure the PDO mapping object (1600h~1603h/1A00h~1A01h) to the PDO object synchronization manager (synchronization manager 2/3), and PDO specifies the object definition, such as table 4.11.

Table 4.11: PDO specified object definition

| Index                    | Subindex | Range         | Data type | Access property |
|--------------------------|----------|---------------|-----------|-----------------|
|                          | 00h      | 0~4           | U8 *1)    | RO *2)          |
| RXPDO                    | 01h      |               | U16       | RW              |
| Specified object         | 02h      | 1600h~1603h   | U16       | RW              |
| (1C12h)                  | 03h      | 16001~16031   | U16       | RW              |
|                          | 04h      |               | U16       | RW              |
| TXPDO                    | 00h      | 0~2           | U8        | RO              |
| Specified object (1C13h) | 01h      | 1A00h~1A01h   | U16       | RW              |
|                          | 02h      | 1A00II~1A01II | U16       | RW              |

<sup>\*1)</sup> U stands for unsigned types, such as U8, which stands for unsigned 8 bits, and U16 for unsigned 16 bits.

\*2) Access property expression, RO means read only, RW means readable, and WO stands for writing only.

### EM3E PDO dynamic mapping setting process

- A. Switch the EtherCAT state machine to the pre operation. In this state, you can configure the PDO mapping using SDO, and each state communication function can refer to the contents described in table 2.2.
- B. Clears the PDO mapping object of the PDO specified object, that is, set 1C12-00h/1C13-00h to 0.
- C. The PDO mapping object is invalid, that is, the subindex 0 of the 1600h~1603h/1A00h~1A01h is assigned to value '0'.
- D. To configure the PDO mapping, mapping the object according to table 2.11 format written to a 1600-01h~1600-08h, 1601-01h~1601-08h, 1602-01h~1602-08h, 1603-01h~1603-08h (1600h-01 to begin writing for RXPDO mapping, 1A00-01h~1A00-08h content) or 1A01-01h~1A01-08h (1A00h-01 to begin writing for TXPDO content range object mapping).
- E. Sets the total number of PDO map objects to be written to 1600-00h, 1601-00h, 1602-00h, 1603-00h, 1A00-00h, or 1A01-00h. The total number of PDO mapped objects that do not have mapped content will be 0
- F. Write PDO to PDO mapping object the effective index of the specified object, RXPDO mapping object index 1600h~1603h will effectively write to 1C12-01h~1C12-04h, the effective TXPDO mapping object index 1A01h,1A00h are written in 1C13-01h, 1C13-02h.
- G. Sets the total number of PDO specified objects, and writes the number of mapped objects to 1C12-00h and 1C13-00h.
- H. Converting the EtherCAT state machine to security operations or more, the configured PDO mapping will be valid.

### EM3E PDO examples of dynamic mapping processes

This example uses a RXPDO to add 6081-00h (protocol position mode, maximum speed) and 6083-00h (acceleration) mapping objects in RXPDO1 as an example.

Table 4.10 shows that there are already 5 objects in RXPDO1, and this example writes 6081-00h and 6083-00h objects in table 4.9 to 1600-06h and 1600-07h.

Step B: Set 1C12-00h to 0

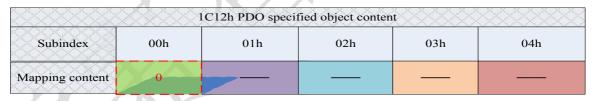

Figure 4.9: Clear PDO specified object data

After the 1C12-00h is set to 0, the 1C12-01h~1C12-04h will automatically fail.

Step C: Set 1600-00h to 0

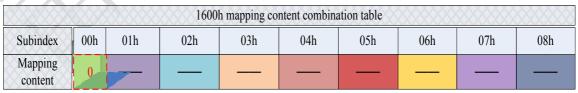

Figure 4.10: Clear PDO mapping object data

When the 1600-00h is set to 0, the mapping content in the 1600-01h~1600-08h will automatically fail.

Step D: Configure the contents of 1600-01h~1600-07h

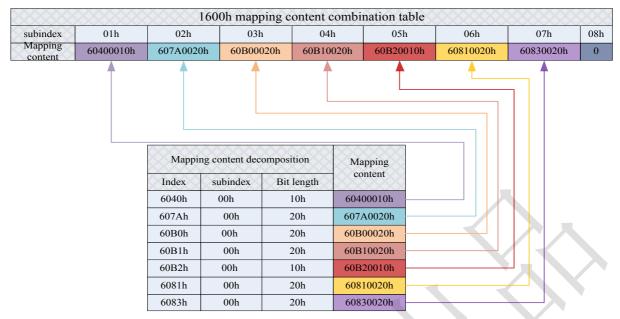

Figure 4.11: Set PDO mapping object content

Configuring a subindex of a 1600h object (not contain subindex 0), the subindex which has no content will be 0 (for example, 1600-08h).

Step E: Write to the 1600-00h object, that is, set the total number of 1600h mapping objects.

| 1600h mapping content combination table |     |           |           |           |           |           |           |           |     |
|-----------------------------------------|-----|-----------|-----------|-----------|-----------|-----------|-----------|-----------|-----|
| Subindex                                | 00h | 01h       | 02h       | 03h       | 04h       | 05h       | 06h       | 07h       | 08h |
| Mapping content                         | 7   | 69400010h | 607A0020h | 60B00020h | 60B10020h | 60B20010h | 60810020h | 60830020h | 0   |

Figure 4.12: Set the total number of mapping objects

In this example, the 1600h object is configured with 7 mapping objects, so the 1600-00h is set to 7.

Step F: The PDO mapping object 1600h is written to 1C12-01h as content

| 1C12h PDO specified object content |       |     |     |     |  |  |  |
|------------------------------------|-------|-----|-----|-----|--|--|--|
| Subindex                           | 01h   | 02h | 03h | 04h |  |  |  |
| Mapping content                    | 1600h | 0   | 0   | 0   |  |  |  |

Figure 4.13: Configuring PDO specified object content

This example uses only one RXPDO, so the 1600h data will be written to 1C12-01h, and 1C12-02 $\sim$ 1C12-04h will be 0.

Step G: Set the number of PDO mapping objects in the specified object

| 1C12h PDO specified object content |     |       |     |     |     |  |  |
|------------------------------------|-----|-------|-----|-----|-----|--|--|
| subindex                           | 00h | 01h   | 02h | 03h | 04h |  |  |
| Mapping content                    | 1   | 1600h | 0   | 0   | 0   |  |  |

Figure 4.14: Set the number of PDO specified object

In this example, only the RXPDO mapping object 1600h is used, so the data for 1C12-00h is 1.

Tip: steps A and H are not included in this example, the specific example of appendix B corresponds to this example, and contains the simulation of the A and H steps.

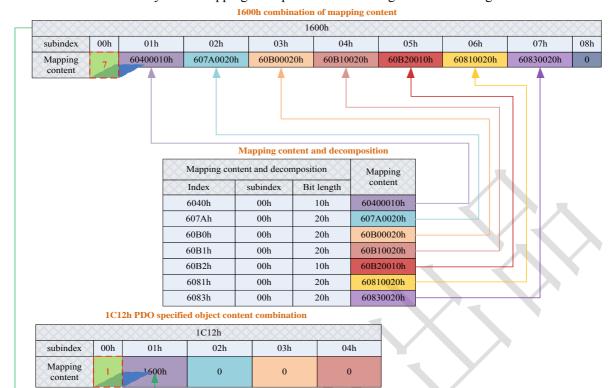

EM3E PDO dynamic mapping example overview settings as shown in Figure 2.15

Figure 4.15: EM3E PDO dynamic mapping set example overview

### **4.5.6 SDO VS PDO**

The difference and relation between SDO and PDO can be summarized as table 4.12.

Contrast terms PDO **SDO** Communication ability Maximum 64 bytes General 4 bytes (fast transmission) efficiency high low Priority level high low Real-time performance Real-time(synchronous mode) Non-real time Transmission initiative Active transission Passive transimission Indirect visit Direct visit Object dictionary visit Visit arbitrary objects Visit PDO mapping object synchronism synchronization/asynchronization Asynchronization Application situation Real-time data transmission Configure PDO mapping, parameter settings

Table 4.12: The difference and relation between SDO and PDO

Note: the contrast entries in table 2.14 are based on the EM3E stepping system and do not represent the relevant product data of other vendors.

### 4.5.7 Quick event

The Quick message is sent to the main station by an internal error event triggered by the EM3E drive. The internal error contains network warnings and drive error alarms. When a warning / error occur, EM3E will embed the error code into the urgent message and send it to the main station.

The data format of the Quick message is shown in table 4.13.

Table 2.15: Quick message format

| Content | Mailbox header | Command Error code |             | Error registor | User defined area |  |
|---------|----------------|--------------------|-------------|----------------|-------------------|--|
|         | Type =3(COE)   | Type =1            | Details 4.2 | Details 4.1    | *1)               |  |
| Bytes   | 6              | 2                  | 2           | 1              | 5                 |  |

<sup>\*1)</sup> Low 2 bytes are consistent with the error code 603Fh object contents, 3 bytes high, all 0.

### 4.6 Slave station alias settings and network status display.

### 4.6.1 Specification of network status display

EM3E can determine the network connection status according to the LED lights of the network port of the drive

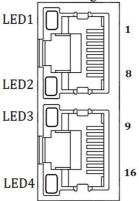

Figure 4.16: EM3E network port

- ① LED1 is "Link/Activity IN" status lamp, green.
- ② LED3 is "Link/Activity OUT" status lamp, green.
- ③ LED2 is "RUN" status lamp, green, EtherCAT state machine indicator.
- 4 LED4 is "ERR" status lamp, red, network error indicator, indicator details see 4.3 section.

### LED display specification as table 4.14

Table 4.14: LED display specification

| Name    | Color | Status       | Description                                         |  |  |
|---------|-------|--------------|-----------------------------------------------------|--|--|
|         |       | OFF          | Initialization status                               |  |  |
| RUN     | Green | Blinking     | Pre-operational status                              |  |  |
| KUN     | Green | Single flash | Safe-operational status                             |  |  |
|         |       | ON           | Operating status                                    |  |  |
|         |       | OFF          |                                                     |  |  |
|         |       | Blinking     |                                                     |  |  |
| ERR     | Red   | Single flash | See 4.3 section for details                         |  |  |
| EKK     |       | Double flash | See 4.3 section for details                         |  |  |
|         |       | Flickering   |                                                     |  |  |
|         |       | ON           |                                                     |  |  |
|         |       | OFF          | Not established on physical layer link              |  |  |
| L/A IN  | Green | ON           | Established on physical layer link                  |  |  |
|         |       | Flickering   | After the link is established, the interactive data |  |  |
|         |       | OFF          | Not established on physical layer link              |  |  |
| L/A OUT | Green | ON           | Established on physical layer link                  |  |  |
|         |       | Flickering   | After the link is established, the interactive data |  |  |

Indicator lamp state description as figure 4.17

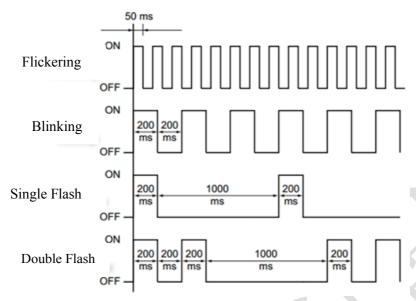

Figure 4.17: LED indicator lamp state

### 4.7 Save parameters

EM3E supports the storage function of the vendor parameters. After modifying the parameters, the 0x1010 object can be saved by the master operation.

The master station can operate 0x1010-04 to save user parameters to EEPROM, if the driver detects a master to send 0x1010-04 data to 0x65766173, the driver will save the current parameters to EEPROM (including 0x2000 to 0x5FFF parameter preservation properties).

Note: do not turn off the power during the EEPROM write operation; otherwise, you may cause write error data; if this happens, reset all parameters before entering the EEPROM write operation.

### 4.8 Restore factory parameters

The master station can operate 0x1011-04 to restore the factory user parameters. If the drive detects that the data of the 0x1010-04 sent by the master is 0x64616f6c, the drive will restore the factory default.

### **Chapter 5 EM3E CiA 402 Control Introduction**

### **5.1 EM3E Stepper System Control Motion Steps**

Table 5.1 Sequence of EM3E stepper system motion steps

| Sequence | Action Meaning                                                                                            |  |  |  |  |
|----------|----------------------------------------------------------------------------------------------------|--|--|--|--|
| 1        | EtherCAT master station sends Controlword (6040h) to initialize EM3E stepper drives                       |  |  |  |  |
| 2        | EM3E stepper drives feedback Stateword (6041h) to EtherCAT master station for getting raedy               |  |  |  |  |
| 3        | EtherCAT master station sends Enable command (Controlword transition) to drives, refer to chapter 3.2     |  |  |  |  |
| 4        | EM3E stepper drives get Enable and feedback the state to EtherCAT master                                  |  |  |  |  |
| 5        | EtherCAT master station sends Homing command (homing related object and Controlword transition). If using |  |  |  |  |
| 3        | internal homing methods of EM3E stepper drives, refer to homing modes in chapter 3.6.4                    |  |  |  |  |
| 6        | EM3E stepper drives complete homing and feedback the state to EtherCAT master                             |  |  |  |  |
| 7        | EtherCAT master station sends position/velocity command (operation mode related object and Controlword    |  |  |  |  |
| ,        | transition), refer to operation modes in chapter 3.5 and 3.6                                              |  |  |  |  |
| 8        | EM3E stepper drives complete motion and feedback the actual position/velocity to EtherCAT master          |  |  |  |  |
| 9        | EtherCAT master station send command for the following motion                                             |  |  |  |  |

### 5.2 402 State Control and Transition

### **5.2.1 State Transition Diagram**

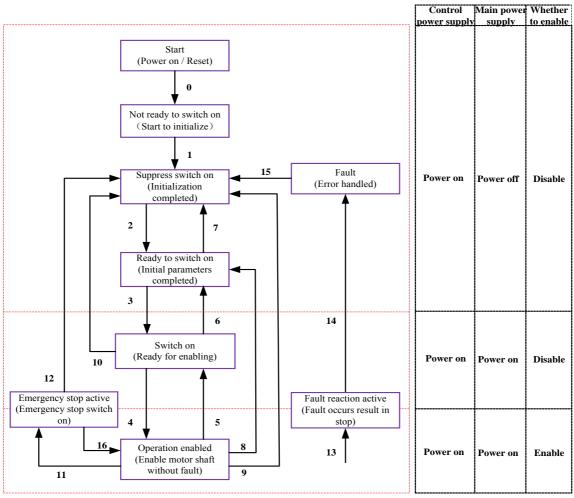

Figure 5.1 EM3E series 402 state machines

The drive's actions mapping to the drive states in above figure are in the table as below:

Table 5.2 States mapping drive actions

| States                 | EM3E EtherCAT stepper drive actions                                                                                          |
|------------------------|----------------------------------------------------------------------------------------------------|
| Not ready to switch on | The drive is powered on and starts to initialize. The motor is disabled; if the motor with brake, it will be locked by brake |
| Suppress switch on     | Initialization completed and start to initial parameters, no fault, motor is disabled                                        |

| Ready to switch on    | Complete parameters initialization, motor is disabled                               |
|-----------------------|-------------------------------------------------------------------------------------|
| Switch on             | Drive is ready to enable                                                            |
| Operation enable      | The motor is enabled, no fault.                                                     |
| Quick stop active     | Quick stop switch on                                                                |
| Fault reaction active | Fault occured and unhandled, which result in drive stop and disable                 |
| Fault                 | Fault is handled, reday to convert the 401 state machine from 'Fault' to 'Switch on |
| Fauit                 | disable', motor is disabled.                                                        |

Eath transition of 402 state machines is depended on configure the Controlword (6040h) of EM3E stepper drive, and Stateword can indicate every state transition of drive.

The condition of state transition (Controlword trigger) and corresponding action (Stateword transition) are shown as the following table.

**Table 5.3 States transition** 

|    | 402 State transition                            | Trigger                                                    | 6040h Value *1)                                                  | Action                                                                | 6041h State*2) |
|----|-------------------------------------------------|------------------------------------------------------------|------------------------------------------------------------------|-----------------------------------------------------------------------|----------------|
| 0  | Start —> Not ready to switch on                 | Control power supply switch on/auto-transition after reset | Auto-transition<br>after power on, no<br>need control<br>command | Drive self-test and initialization                                    | 0000h          |
| 1  | Not ready to switch on —><br>Suppress switch on | Auto-transition after complete initialzation               | No<br>command/0000h                                              | Communication<br>state<br>pre-operation or<br>above *3)               | ×250h          |
| 2  | Suppress switch on —> Ready to switch on        | Receive the command of power off *4)                       | 0006h                                                            | Parameters initializing                                               | ×231h          |
| 3  | Ready to switch on —> Switch on                 | Receive the command of switch on                           | 0007h                                                            | Turn on main power supply, waiter for enabel                          | ×233h          |
| 4  | Switch on —> Operattion enable                  | Receive the command of operation enable                    | 000Fh                                                            | Operation enable                                                      | ×237h          |
| 5  | Operation enable—> Switch on                    | Receive the command of disabled operation                  | 0007h                                                            | Disabled operation                                                    | ×233h          |
| 6  | Switch on —> Ready to switch on                 | Receive the command of turn off main power sullpy          | 0006h                                                            | Turn off main<br>power supply,<br>control power<br>supply is still on | ×231h          |
| 7  | Ready to switch on —><br>Suppress switch on     | Receive the command of disable voltage output              | 0000h                                                            | No action                                                             | ×270h          |
| 8  | Operation enable —> Ready to switch on          | Receive the command<br>of control power<br>supply          | 0006h                                                            | Disable operation,<br>turn off main<br>power supply                   | ×231h          |
| 9  | Operation enable —> Suppress switch on          | Receive the command of disable voltage output              | 0000h                                                            | Disable operation and turn off main power supply                      | ×270h          |
| 10 | Switch on —> Suppress switch on                 | Receive the command of disable voltage output              | 0000h                                                            | Turn off main power supply, control power supply is still on          | ×270h          |
| 11 | Operation enable —> Quick stop active           | Receive the command of quick stop                          | 0002h                                                            | Enable quick stop                                                     | ×317h          |
| 12 | Quick stop active —> Suppress switch on         | Receive the command of disable voltage output              | 0000h                                                            | Disable operation and turn off main power supply                      | ×350h          |
| 13 | —> Fault reaction active                        | EM3E detectes errors occur                                 | Drive<br>automatically<br>switches Stop<br>error                 | Stop error occur,<br>wait for<br>processing                           | ×23Fh          |
| 14 | Fault reaction active —> Fault                  | Automatic switching                                        | No command                                                       | Disablo operation,<br>and turn off main<br>power supply               | ×218h          |
| 15 | Fault —> Suppress switch on                     | Receive the command of alarm restore                       | 0080h                                                            | After processing this error, then execute restor drive.               | ×270h          |

<sup>×</sup> It means that the state is unaffected by this bit.

<sup>\*1)</sup> The value of (6040h) is only as a recommended command.

- \*2) The value of (6041h) is the state corresponding to the (6040h).
- \*3) The communication state is referred to ESM state machines in chapter 2.4.
- \*4) The command of turn off power supply is command name, not the action of turning off power supply.

### 5.2.2 CIA DSP402 Controlword

Contorlword (6040h) is defined as shown in the following table.

Table 5.4 Controlword (6040h) bit definition

| Bit        | 15~9    | 8       | 7           | 6~4                      | 3                | 2          | 1                 | 0         |
|------------|---------|---------|-------------|--------------------------|------------------|------------|-------------------|-----------|
| Definition | invalid | suspend | Wrong reset | Depond on operating mode | Operation enable | Quick stop | Output<br>voltage | Switch on |

State is controlled by combining the bit 7 and bit 3~0 in the Controlword (6040h) as shown in the following table.

Table 5.5 Bit 7 and bit 3~0 mapping transition command

|                              |                | bi                  | it 7 and bit 3~0 |                                |                 | 6040h            | 402 state                     |
|------------------------------|----------------|---------------------|------------------|--------------------------------|-----------------|------------------|-------------------------------|
| Transition command           | 7: Fault reset | 3: Operation enable | 2: Quick stop    | 1: Enable<br>voltage<br>output | 0: Switch<br>on | Typical<br>value | machines<br>transition<br>*3) |
| Shutdown                     | 0              | X                   | 1                | 1                              | 0               | 0006h            | 2, 6, 8                       |
| Switch on                    | 0              | 0                   | 1                | 1                              | 1               | 0007h            | 3+4 *1)                       |
| Switch on + enable operation | 0              | 1                   | 1                | 1                              | 1               | 000Fh            | 3*                            |
| Disable voltage output       | 0              | X                   | X                | 0                              | X               | 0000h            | 7;9;10;12                     |
| Quick stop                   | 0              | X                   | 0 *2)            | 1                              | X               | 0002h            | 7;10;11                       |
| Disable operation            | 0              | 0                   | 1                | 1                              | 1               | 0007h            | 5                             |
| Enable operation             | 0              | 1                   | 1                | 1                              | 1               | 000Fh            | 4;16                          |
| Fault reset                  | Rising edge    | Х                   | Х                | X                              | X               | 0080h            | 15                            |

x It is not affected by this state.

The state in different operation mode is indicated by the combination of bit 8 and bit 6~4 in the Controlword (6040h), as shown in the following table.

Table 5.6 Bit8 and bit 6~4 in different operation mode

| bit | Operation mode        |                   |                   |          |
|-----|-----------------------|-------------------|-------------------|----------|
|     | PP mode               | PV mode           | HM mode           | CSP mode |
| 8   | Deleceration stop     | Deleceration stop | Deleceration stop | X        |
| 6   | Absolutely/Relatively | X                 | X                 | X        |
| 5   | Triggered immediately | X                 | X                 | X        |
| 4   | New location point    | X                 | Switch on motion  | X        |

### 5.2.3 CIA DSP402 Stateword

Stateword (6041h) is defined as shown in the following table.

**Table 5.7 Stateword Definition** 

| Bit   | Definition               |  |
|-------|--------------------------|--|
| 15~14 | Depond on operation mode |  |
| 13~12 | Depond on operation mode |  |
| 11    | Limit switch effective   |  |
| 10    | Depond on operation mode |  |

<sup>\*</sup> The drive executes this transition command during Swithced on state.

<sup>\*1)</sup> Move to Operation enabled state after Switched on state.

<sup>\*2)</sup> Quick stop command is active by level '0'.

<sup>\*3)</sup> The transition is referred to figure 5.1.

| 9 | Remote                   |  |
|---|--------------------------|--|
| 8 | Depond on operation mode |  |
| 7 | 7 Reserved               |  |
| 6 | Switch on disabled       |  |
| 5 | Quick stop               |  |
| 4 | Enable voltage output    |  |
| 3 | Fault                    |  |
| 2 | 2 Enable operation       |  |
| 1 | Switch on                |  |
| 0 | 0 Ready to switch on     |  |

State is indicated by the combination of bit 6, bit 5 and bit 3~0 in Statusword (6041h), as shown in the following table.

6041h typical value State of state Bit6, bit 5 and bit 3~0 State of EM3 dtepper drives mashine Not ready to switch The control circuit power supply is turned ××××,××××,×0××,0000 b  $\times \times 00h$ on ON and initialization is being executed. Initialization has been completed. EM3E ××40h Switch on disabled ××××,××××,×1××,0000 b drive parameters initialized.  $\times \times 21h$ Ready to switch on ××××,××××,×01×,0001 b Parameters nitialization has been completed. The main circuit power supply is ON. ××××,××××,×01×,0011 b  $\times \times 23h$ Switched on EM3E drive parameters can be set. ××27h Operation enabled The drive is enabled, without fault. ××××,××××,×01×,0111 b  $\times \times 07h$ Quick stop active ××××,××××,×00×,0111 b Quick stop is executed There is an error in the EM3E drive and the ××0Fh Fault reaction active ××××,××××,×0××,1111 b cause isn't processed. The error was processed, wait for state ××××,××××,×0××,1000 b  $\times \times 08h$ Fault transition

Table 5.8 Bit6, bit 5 and bit 3~0

### Additional descriptions:

When the main circuit power supply is ON, the bit 4 will be turn on.

The quick stop will be active when the bit 5 is logic '0'. Pay attention to that the actived logic is contrary to other bits

When the state machines (chapter 2.4) is initialization or pre-operation state, right now bit 9 = 0 and the command in Controlword (6040h) can't be executed.

Bit 11 will be turn on when the hardware limit switch is effectived

Other bits in different operation mode have different meaning, as shown in the following table.

**Operation mode** Bit CSP mode PP mode PV mode HM mode 15 Can trigger responses Can trigger responses X At least one parameter value At least one parameter value At least one parameter X 14 is 0 is 0 value is 0 13 Fault in looking for origin X X X 12 Velocity is 0 \*1) New location point response Homing completed Following is enable 10 Position arrived Velocity arrived Position arrived Aabnormal stop Aabnormal stop Quick stop Abnormal stop

Table 5.9 Bit 15~12 and bit 8 in different operation mode

Bit 8 mapping Abnormal stop is effective when hardware limit switch, deceleration stop and quick stop are all triggered.

In CSP mode, bit 12 mapping follow master station is not effective when the drive is in disabled state or not respond the instruction of master station.

\*1) In PV mode, bit 12 is effective when the deceleration stop or hardware limit switch is active.

<sup>×</sup> It is not affected by this state.

<sup>\*1)</sup> Only the typical values of Stateword (6041h) are presented, they are the basic configurated bits; user can also set other bits.

# 5.3 Operation Modes Setting

## 5.3.1 Supported Drive modes object (6502h)

This object indicates Operation modes currently suppoertd, the bit definitions are shown as the following table.

Table 5.10 Bits definition of 6502h

| Bit   | 31~10    | 9        | 8        | 7   | 6        | 5  | 4        | 3        | 2  | 1        | 0  |
|-------|----------|----------|----------|-----|----------|----|----------|----------|----|----------|----|
| Modes | Reserved | Reserved | Reserved | CSP | Reserved | НМ | Reserved | Reserved | PV | Reserved | PP |
| Data  | 0        | 0        | 1        | 1   | 0        | 1  | 0        | 0        | 1  | 0        | 1  |

| Full name                        | Abbreviation |
|----------------------------------|--------------|
| Profile position mode            | PP           |
| Profile velocity mode            | PV           |
| Homing mode                      | НМ           |
| Cyclic synchronous position mode | CSP          |

# 5.3.2 Operation Mode Object (6060h) and Operation Mode Display Object (6061h)

The object (6060h) is to set operation mode and object (6061h) is to display actual operation mode currently requested. The bits definitions of the two objects are the same, as shown in the following table.

**Table 5.11 6060h/6061h Data Meaning** 

| Data | Full name                        | Abbreviation |
|------|----------------------------------|--------------|
| 1    | Profile position mode            | PP           |
| 3    | Profile velocity mode            | PV           |
| 6    | Homing mode                      | НМ           |
| 8    | Cyclic synchronous position mode | CSP          |

#### 5.3.3 Note

- (1) Set the Operation Mode object (6060h) can switch operation mode.
- (2) Read the Operation Mode Display object (6061h) cans confirme the actual operation mode currently.
- (3) When switch different operation mode, it may need to change the mapping objects of RXPDO and TXPDO; please refer to chapter 4.5.5.
- (4) After enable the EM3E drives, the 402 state machines won't transition if the current operation mode is not supported in this software version.

# **5.4 Common Functions in Each Operation Mode**

# 5.4.1 Digital Input / Output

# **Digital Input Setting**

The object (2152h), (2053h) and (2154h) indicate digital input functions setting, filter time setting and polarities setting respectively, as shown in the following table, please refer to <u>chapter 3.4.1</u>

Table 5.12 Digital input parameters setting

| Parameter Address Index + sub-index | Name                     | Access | Default<br>Value | Range   | Description                           |
|-------------------------------------|--------------------------|--------|------------------|---------|---------------------------------------|
| 2152+01                             | Digital input 1 function | R/W/S  | 32               | 0~32768 | 1: homing signal<br>2: positive limit |

|            |                          |           | 1    |          | 4: negati         | va limit                 |  |
|------------|--------------------------|-----------|------|----------|-------------------|--------------------------|--|
|            |                          |           |      |          |                   | ency stop                |  |
|            |                          |           |      |          | 16: user-         |                          |  |
|            |                          |           |      |          |                   |                          |  |
|            |                          |           |      |          | 1: homin          |                          |  |
| 24.52 . 02 | 5                        | D /777.10 |      | 0.22760  | 2: positiv        |                          |  |
| 2152+02    | Digital input 2 function | R/W/S     | 1    | 0~32768  | 4: negati         |                          |  |
|            |                          |           |      |          |                   | ency stop                |  |
|            |                          |           |      |          | 16: user-         |                          |  |
|            |                          |           |      |          | 1: homin          |                          |  |
|            |                          |           | _    |          | 2: positiv        |                          |  |
| 2152+03    | Digital input 3 function | R/W/S     | 2    | 0~32768  | 4: negati         |                          |  |
|            |                          |           |      |          | 8: emergency stop |                          |  |
|            |                          |           |      |          | 16: user-         |                          |  |
|            |                          |           |      |          | 1: homin          |                          |  |
|            | Digital input 4function  |           | 4    |          | 2: positive limit |                          |  |
| 2152+04    |                          | R/W/S     |      | 0~32768  | 4: negative limit |                          |  |
|            |                          |           |      |          | 8: emergency stop |                          |  |
|            |                          |           |      |          | 16: user-         |                          |  |
|            |                          |           |      |          | 1: homin          |                          |  |
|            |                          |           |      |          | 2: positiv        |                          |  |
| 2152+05    | Digital input 5 function | R/W/S     | 16   | 0~32768  | 4: negati         |                          |  |
|            |                          |           |      |          |                   | ency stop                |  |
|            |                          |           |      |          | 16: user-defined  |                          |  |
| 2153+01    | Digital input 1 filter   | R/W/S     | 1000 | 50~60000 | unit:us           |                          |  |
| 2133+01    | time                     | N/W/S     | 1000 | 30~00000 | uiiit.us          |                          |  |
| 2153+02    | Digital input 2 filter   | R/W/S     | 1000 | 50~60000 | unit:us           |                          |  |
| 2135+02    | time                     | N/W/S     | 1000 | 30~00000 | uiiit.us          | Note: Too large filter   |  |
| 2153+03    | Digital input 3 filter   | R/W/S     | 1000 | 50~60000 | unit:us           | time may cause time      |  |
| 2133+03    | time                     | N/W/S     | 1000 | 30~00000 | uiiit.us          | delay of control         |  |
| 2153+04    | Digital input 4 filter   | R/W/S     | 1000 | 50~60000 | unit:us           | command                  |  |
| Z135±04    | time                     | K/W/S     | 1000 | 30~00000 | umi.us            |                          |  |
| 2153+05    | Digital input 5 filter   | R/W/S     | 1000 | 50~60000 | unit:us           |                          |  |
| Z135±03    | time                     | N/W/S     | 1000 | 30~00000 |                   |                          |  |
|            |                          |           |      |          | 0: active         | low level ( in default)  |  |
| 2154+00    | Digital input active     | R/W/S     | 0    | 0-65535  |                   | high level(bit0 mapping  |  |
| 2134±00    | level configuration      | K/W/S     | 0    | 0~65535  |                   | input1, and so on), bit0 |  |
|            |                          |           |      |          | to bit4           | mapping I1 to I5         |  |

# **Digital input active level state**

EM3E have two methods to set digital input active level state.

Method 1: Physical state setting

Physical state setting uses the bit 4~0 of object (2155h) to map the input active level states of digital input I5~I0, the definitions are shown as the following table.

Table 5.13 Physical state of 2155h

| Bit        | 15~6    | 4                             | 3                            | 2                            | 1                          | 0                          |
|------------|---------|-------------------------------|------------------------------|------------------------------|----------------------------|----------------------------|
| Definition | Invalid | 0: IN5 invalid<br>1:IN5 valid | 0:IN4 invalid<br>1:IN4 valid | 0:IN3 invalid<br>1:IN3 valid | 0:I2 invalid<br>1:I2 valid | 0:I1 invalid<br>1:I1 valid |

Method 2: Function state setting

Function state setting uses the bit value of 60FDh, which conforms to the IEC61800-200 input standard. The bitdefinitions are shown as the following table.

Table 5.14 60FDh bit definition

| Bit  | I/O mapping                    |
|------|--------------------------------|
| 0    | Sin state of negative limit    |
| 1    | Sin state of positive limit    |
| 2    | Sin state of home signal       |
| 3    | Sin state of quick stop        |
| 4~16 | Reserved                       |
| 17   | I1 input state by user defined |

| 18 I2 input state by user defined 19 I3 input state by user defined |
|---------------------------------------------------------------------|
| 10 I2 input state by user defined                                   |
| 15 input state by user defined                                      |
| 20 I4 input state by user defined                                   |
| 21 I5 input state by user defined                                   |
| 22 Reserved                                                         |
| 23 Reserved                                                         |
| 24 Reserved                                                         |
| 25 Reserved                                                         |
| 26 Probe 1 state                                                    |
| 27 Probe 2 state                                                    |
| 28~31 Reserved                                                      |

## **Digital output setting**

The object (2005h) and (2008h) indicate digital output functions setting and polarities setting respectively, as shown in the following table.

Table 5.15 Digital output parameters setting

| Parameter Address Index + sub-index | Name                      | Access | Defaul<br>t Value | Range | Description                                                                   |
|-------------------------------------|---------------------------|--------|-------------------|-------|-------------------------------------------------------------------------------|
| 2005+01                             | Digital output 1 function | R/W/S  | 1                 | 1~16  | bit0: alarm output<br>bit2: in-position output<br>bit4: master control output |
| 2005+02                             | Digital output 2 function | R/W/S  | 4                 | 1~16  | bit0: alarm output<br>bit2: in place output<br>bit4: master control output    |
| 2008+00                             | Digital outout state      | R/W/S  | 0                 | 0~3   | 0: positive logic 1: negative logic bit0 is mapping digital ouput1, and so on |

#### Digital output function of master control

When EM3E series drives' digital outputs is set to master station control function, please refer to chapter 3.4.2,

## **5.4.2 Rotation Direction Setting**

The parameter related rotation direction setting is shown as following table.

**Table 5.16 Rotation direction setting** 

| Operation        | mode | Object dictionary | Description                                                |
|------------------|------|-------------------|------------------------------------------------------------|
| D. sitis a       | PP   |                   |                                                            |
| Position mode    | HM   | 2051h             | 0: Vaan the motor derection                                |
| mode             | CSP  |                   | 0: Keep the motor dorection 1: Reverse the motor direction |
| Velocity<br>mode | PV   |                   | 1. Reverse the motor direction                             |

Note: The setting of positive and negative rotation is in terms of target position, not for clockwise and counterclockwise.

#### **5.4.3 Stop Mode Setting**

There are two kinds of stop modes which are quick stop and deceleration stop for EM3E series stepper drive.

- (1) If object (6085h) is set to value '0', the EM3E drive will execute quick stop, and if not, the EM3 drive will execute deceleration stop with the deceleration velocity value which in object (6085h)
- (2) The stop command in limit switch state is means quick stop.
- (3) If the bit 8 (Halt) of object (6040h) is to set value '1', the drive will execute deceleration stop with the deceleration velocity value which in object (6084h).

#### 5.4.4 Limit Switch

Limit switch in EM3E series stepper drive indicates hardware limit switch, which takes advantage of external digital signal to limit the motor motion range.

It is available for all the operation modes.

# **5.5 Operation Modes**

The meaning of the corresponding abbreviations:

| Abbr.               | Meaning                         |
|---------------------|---------------------------------|
| P                   | Pulse number                    |
| Unit                | Instruction unit                |
| Uint/S <sup>2</sup> | Acceleration/Deceleration unit, |
| RPM                 | Revolutions per minute          |
| Uint/S              | Instruction unit per second     |
| rev                 | Revolution                      |

The Operation modes include position mode and velocity mode.

Position Mode is a point-to-point operating mode via execution related command sending by EtherCAT master; consist of profile position (PP), cyclic synchronous position mode (CSP) and homing mode (HM).

Velocity Mode is a relatively simple operating mode via execution related command sending by EtherCAT master, include profile velocity mode (PV).

#### 5.5.1 Position Mode—PP Mode

#### **Description**

Profile Position control mode is general point to point operation, to move to target position of Target position (607Ah) object with receipt of Controlword (6040h) input, need to set Profile Position Mode at operation mode object (6060h). The Operation Mode Display object (606lh) is shown as Profile Position Mode. The track plan is created by EM3E drives, and the control block diagram is shown as following figure.

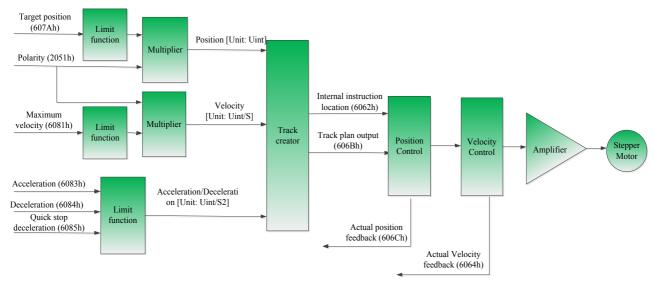

Figure 5.2 PP Mode control block diagram

#### Related objects

Main related objects as below:

Table 5.17 Main related in PP mode

|                    |        | Table 5.17 Wall Felaced III 11 mode                     |              |          |
|--------------------|--------|---------------------------------------------------------|--------------|----------|
| Data Direction *1) | Object | Description                                             | Value        | Unit     |
|                    | 6060h  | Operation Mode                                          | 1            | -        |
|                    | 6040h  | Controlword                                             | User Defined | -        |
|                    | 607Ah  | Target Position                                         | User Defined | Unit     |
|                    | 6081h  | Maximum Velocity                                        | User Defined | Unit/S   |
| Output             | 6083h  | Profile Accelation                                      | User Defined | Unit/S^2 |
|                    | 6084h  | Profile Deceleration                                    | User Defined | Unit/S^2 |
|                    | 6085h  | Quick stop deceleration, due to the value of 605Ah      | User Defined | Unit/S^2 |
|                    | 605Ah  | Enable the quick stop deceleration (5: Yes; Others: No) | User Defined | -        |
|                    | 2000h  | Pulses for motor turnning one round                     | User Defined | P        |
|                    | 6041h  | Stateword                                               | Read only    | -        |
| Input              | 6064h  | Actual Position Feedback                                | Read only    | Unit     |
|                    | 606Ch  | Actual Velocity Feedback                                | Read only    | Unit/S   |
|                    | 603Fh  | Recently error code                                     | Read only    | -        |

| 6061h | Operation mode display              | Read only        | - |
|-------|-------------------------------------|------------------|---|
|       | o positivo a successivo de presigna | reduction of the |   |

<sup>\*1)</sup> The data transmission direction regards the master station as reference, "Output" means the data output from master station to EM3E Drives, "Input" means the data feedbake from EM3E drives to master station.

# **Controlword and Stateword**

In PP Mode, the bits 6~4 of Controlword (6040h) are shown as following table.

Table 5.18 Bits 6~4 of Controlword (6040h) in PP mode

| Bit (Name)          | Value  | Description                                                                                                    |
|---------------------|--------|----------------------------------------------------------------------------------------------------|
| Bit4 (new location) | 0 -> 1 | Start position motion with new location (607Ah), maximum velocity (6081h), acceleration/deceleration (6083h/6084h) |
| Bit5 (trigger       | 0      | Complete current position motion to trigger a new position motion                                                  |
| immediately)        | 1      | Interrupt current position motion, and start a new position motion immediately                                     |
| Bit6 (absolutely /  | 0      | Process target position (607Ah) as absolutely position                                                             |
| relatively)         | 1      | Process target position (607Ah) as relatively position                                                             |

The action models of bit5 of Controlword (6040h) in PP mode are shown as following table.

Table 5.19 Action models of bit5 of Controlword (6040h)

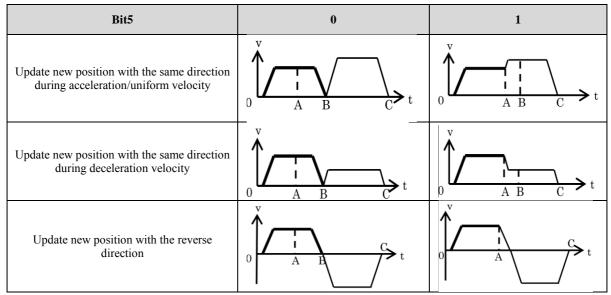

A: Means time of master station changed command

B: Means arrival time of target position (before update)

C: Means arrival time of target position (after update)

Thick line: Means action before update Fine line: Means action after update

In PP Mode, the bits 15~12, 10, 8 of Stateword (6041h) are shown as the following table.

Tbale 5.20 Bits 15~12, 10, 8 of Stateword (6041h) in PP Mode

| Bit (Name)                             | Value | Description                                                                            |
|----------------------------------------|-------|----------------------------------------------------------------------------------------|
| Bit 8 (abnormal stop)                  | 0     | Normal motion                                                                          |
| Bit 8 (abilotiliai stop)               | 1     | Trigger by abnormal stop, motor will stop *1)                                          |
| Bit 10 (position reached)              | 0     | Motion cotinued                                                                        |
| Bit 10 (position reached)              | 1     | Traget position reached                                                                |
| Bit 12 (new location response)         | 0     | When current motion completed/ interruptable, it can update new target position *2)    |
|                                        | 1     | When current motion uncompleted/uninterruptable, it can not update new target position |
| Bit 14 (motion parameters are value 0) | 0     | Motion parameters are available, and all necessary parameters are not value 0          |

|                                         | 1 | At least one of necessary parameters such as maximum velocity (6081h), acceleration (6083h) and deceleration (6084h) is value 0 |
|-----------------------------------------|---|----------------------------------------------------------------------------------------------------|
| Bit 15 (response that can be triggered) | 0 | When current motion uncompleted/uninterruptable, it can not update a new target position *3)                                    |
|                                         | 1 | When current motion completed/ interruptable, it can update new target position                                                 |

- \*1) Bit8 abnormal stop is available in the triggered states of hardware limit switch, deceleration stop and quick stop
- \*2) Bit 12 of Stateword (6041h) will clear zero if the bit 4 of controlword (6040h) is available trigger and bit 5 of (6040h) is invalid trigger (for example 6040h = 0x2F/4F), it can be interrupted, the action refer to table 5.19
- \*3) The logic of bit 5 and bit 12 is always reverse in PP mode.

#### 5.5.2 Position Mode—CSP Mode

#### **Description**

Cyclic Synchronous Position mode (CSP Mode) assigns target position to EM3E drives by Master's operation profile creation function through cyclic communication. Drives internally execute position/velocity control with receipt of target position in each cycle. e.

The supported synchronizing cycles are: 250us, 500us, 750us, 1000us, 2000us and 4000us.

The control block diagram of CSP mode is shown as the following figur

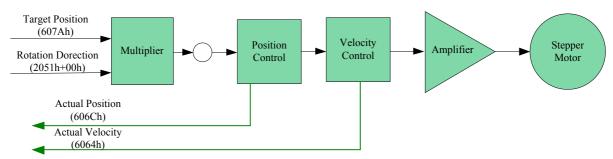

Figure 5.3 CSP Mode Diagram

## **Related objects**

To use CSP Mode, Operation Mode object (6060h) needs to be set to value "8". Operation Mode Display object (6061h) is shown as CSP mode, Target position Object (607Ah) transmitted from master, then target position is executed.

Data **Object Description** Value Unit **Direction \*1)** 6060h Operation Mode 8 User Defined 6040h Controlword 607Ah Target Position User Defined Unit Output 2000h Pulse for motor turnning one round User Defined P 60B0h Position offset User Defined 6085h Quick stop deceleration, due to the value of 605Ah Unit/S^2 User Defined Enable the quick stop deceleration (5: Yes; Others: No) 605Ah User Defined 6041h Stateword Read only 6064h Actual Position Feedback Read only Unit Input 606Ch Actual Velocity Feedback Read only Unit/S 603Fh Recently error code Read only 6061h Operation mode display Read only

Table 5.21 Main related objects in CSP mode

#### **Controlword and Stateword**

In CSP mode, the bit 6~4 of Controlword (6040h) are invalid present in table 5.6, and user can operation refer to table 5.5.

The bit 15~12 of Stateword (6041h) are shown in table 5.9

<sup>\*1)</sup> The data transmission direction regards the master station as reference, "Output" means the data output from master station to EM3E Drives, "Input" means the data output from EM3E drives to master station.

## **Software Limitation (EM3E series doesn't have this feature)**

**Description:** Using software command to limit the motion range of motor.

**Application Range:** Be only valid to absoluted motion in CSP and PP modes.

**Method:** Set the object 607D-01h as the maximum value of negative direction, set the object 607D-02h as the maximum value of positive direction, the unit is in accordance with position instruction. The setting can't be saved in EM3E series EtherCAT drives at present.

## Pulses per Revolution/Electronic Gear

EM3E Series no need to set electronic gear, but to set the value of pulses per revolution (2001h), the range is 6400-51200.

#### **Position Command Filter**

This feature can make the position instructions smoother and provide more reliable motion.

| Adress  | Name       | Access | Default<br>Value | Range    | Description  |
|---------|------------|--------|------------------|----------|--------------|
| 2009+00 | FIR Enable | R/WS   | 0                | 0/1      | 0: No 1: Yes |
| 2010+01 | FIR Time   | R/WS   | 1000             | 50~25600 | Unit: us     |

When enable the feature of filter, it will smooth the command wave, for example if the target velocity Vc is squarewave, it will be processed to trapezoidal wave after filter, which is shown as below:

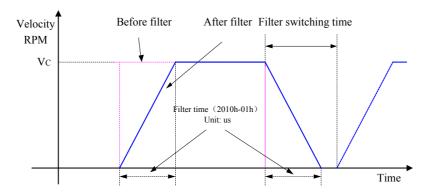

Figure 5.4 Filtering effect for squarewave command

If the target velocity Vc is trapezoidal wave, it will be processed to 'S' wave after filter, which is shown as below:

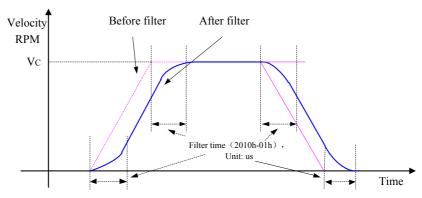

Figure 5.5 Filtering effect for trapezoidal wave command

Note: Prevent to modify this value when the motor is running.

#### 5.5.3 Position Mode—HM Mode

#### **Description**

Origin search mode is the way of heading to origin with command of Controlword (6040h). To use origin search mode, need to set Homing Mode at object (6060h). Able to origin search command once Mode of operation display (6061 h) indicates Homing Mode. The homing methods refer to Appendix B

# **Related objects**

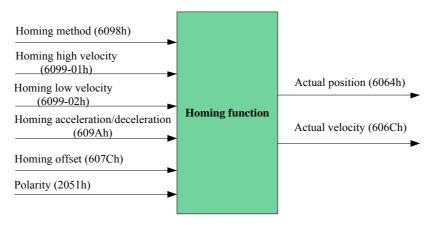

Figure 5.6 Homing mode related object

Table 5.22 Objects Main related in HM mode

| Data Direction *1) | Object   | Description                                    | Value        | Unit   |
|--------------------|----------|------------------------------------------------|--------------|--------|
|                    | 6060h    | Operation Mode                                 | 6            | -      |
|                    | 6040h    | Controlword                                    | User Defined | -      |
|                    | 6098h    | Homing Method                                  | User Defined | -      |
| Input              | 6099-01h | Homing high velocity (search for limit switch) | User Defined | Unit/S |
|                    | 6099-02h | Homing low velocity (search for origin signal) | User Defined | Unit/S |
|                    | 609A-00h | Homing Acceleration/Deceleration               | User Defined | Unit/S |
|                    | 607C+00h | Homing Offset                                  | User Defined | P      |
|                    | 6041h    | Stateword                                      | Read only    | -      |
|                    | 6064h    | Actual Position Feedback                       | Read only    | Unit   |
| Output 606Ch       | 606Ch    | Actual Velocity Feedback                       | Read only    | Unit/S |
|                    | 603Fh    | Recently error code                            | Read only    | -      |
| 6061h              |          | Operation mode display                         | Read only    | -      |

<sup>\*1)</sup> The data transmission direction regards the master station as reference, "Output" means the data output from master station to EM3E Drives, "Input" means the data output from EM3E drives to master station.

# **Controlword and Stateword**

In HM Mode, bits 6~4 of Controlword (6040h) are shown as the following table.

Table 5.23 Bits 6~4 of (6040h) in HM Mode

| Bit (Name)                  | Value  | Description                                       |
|-----------------------------|--------|---------------------------------------------------|
| Bit 4 (homing motion start/ | 0 -> 1 | Start homing motion                               |
| suspend)                    | 1> 0   | Suspend homing motion, the motor stop immediately |
| Bit 5 (undefined)           | 0      | -                                                 |
| Bit 5 (undermed)            | 1      | -                                                 |
| Bit 6 (undefined)           | 0      | -                                                 |
| Bit o (undermed)            | 1      | -                                                 |

In HM Mode, bits 15~12, 10, 8 of Stateword (6041h) are shown as the following table.

Table 5.24 Bits 15~12, 10, 8 of (6041h) in HM Mode

| Bit (Name)                | Value | Description                                                                        |
|---------------------------|-------|------------------------------------------------------------------------------------|
| Bit 8 (abnormal stop)     | 0     | Normal motion                                                                      |
| Bit 8 (abilotiliai stop)  | 1     | Trigger by abnormal stop, motor will stop *1)                                      |
| Bit 10 (position reached) | 0     | Motion cotinued                                                                    |
|                           | 1     | Traget position reached                                                            |
| Dit 12 (Haming            | 0     | Homing cotinued                                                                    |
| Bit 12 (Homing completed) | 1     | Homing completed, bit 12 will be available when the target position is reached *2) |
| Bit 14 (motion            | 0     | Motion parameters are available, all necessary parameters are not value 0          |

| parameters are value 0)    | 1 | At least one of necessary parameters such as homing method (6098h), homing high velocity (6099h-01), homing low velocity (6099h-02) and homing acceleration (609Ah) is value 0 |
|----------------------------|---|----------------------------------------------------------------------------------------------------|
| Bit 15 ( response that can | 0 | Homing motion is triggered/completed *3)                                                                                                    |
| be triggered)              | 1 | Homing motion that can be triggered                                                                                                    |

<sup>\*1)</sup> Bit8 abnormal stop is available in the triggered states of hardware limit switch, deceleration stop and quick stop

- \*2) Detection bit 10 and bit 12 are all setting to judge homing motion is completed or not.
- \*3) Be used to indicate that homing motion is or can be triggered.

## 5.5.4 Velocity Mode—PV Mode

#### **Description**

Velocity Mode is a relatively simple operating mode via execution related command sending by EtherCAT master, include profile velocity mode (PV).

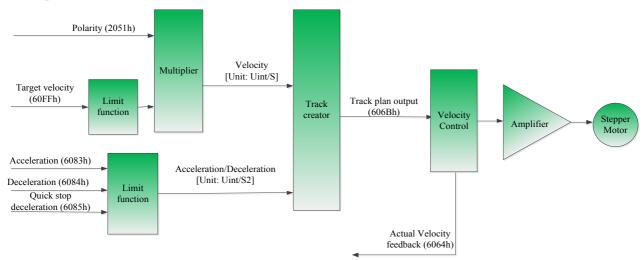

Figure 5.7 PV mode control block diagram

#### **Related objects**

Table 5.25 Main related objects in PV mode

| Data Direction *1) | Object   | Description                 | Value        | Unit     |
|--------------------|----------|-----------------------------|--------------|----------|
|                    | 6060H    | Operation Mode              | 3            | -        |
|                    | 6040H    | Controlword                 | User Defined | -        |
| Input              | 60FFH    | Profile Velocity in PV Mode | User Defined | Unit/S   |
| •                  | 6083+00H | Profile Acceleration        | User Defined | Unit/S^2 |
|                    | 6084+00H | Profile Deceleration        | User Defined | Unit/S^2 |
|                    | 6041h    | Stateword                   | Read only    | -        |
| Output             | 6064h    | Actual Position Feedback    | Read only    | Unit     |
|                    | 606Ch    | Actual Velocity Feedback    | Read only    | Unit/S   |
|                    |          |                             |              |          |

<sup>\*1)</sup> The data transmission direction regards the master station as reference, "Output" means the data output from master station to EM3E Drives, "Input" means the data output from EM3E drives to master station.

#### **Controlword and Stateword**

In PV Mode, bits 6~4 of Controlword (6040h) are not available, so it need only to set motion parameters: target velocity (60FFh), acceleration/deceleration (6083h/6084h).

In PV Mode, bits 15~12, 10, 8 of Stateword (6041h) are shown as the following table.

Table 5.26 Bits 15~12, 10, 8 of (6041h) in PV Mode

| Bit (Name)                | Value | Description                                   |  |
|---------------------------|-------|-----------------------------------------------|--|
| Dit 9 (miles etc.)        | 0     | Quick stop is not triggered                   |  |
| Bit 8 (quick stop)        | 1     | Quick stop is triggered                       |  |
| Bit 10 (velocity reached) | 0     | Current velocity don't reache target velocity |  |

|                           | 1 | Target velocity reached                              |
|---------------------------|---|------------------------------------------------------|
| Bit 12 (velocity is value | 0 | Velocity is not 0, motor is moving                   |
| 0)                        | 1 | Velocity is value 0 or ready to reduce to value 0*1) |

<sup>\*1)</sup> In PV Mode, the bit will be available if the deceleration stop or hardware limit is available.

#### **5.6 Touch Probe Function Instructions**

Touch probe function is to record current position with sensing inputs from external signal in the operation mode of CSP or PP. There are two channels of digital input signal support the touch probe functions in EM3E series stepper drives.

# 5.6.1 Trigger Signal Setting

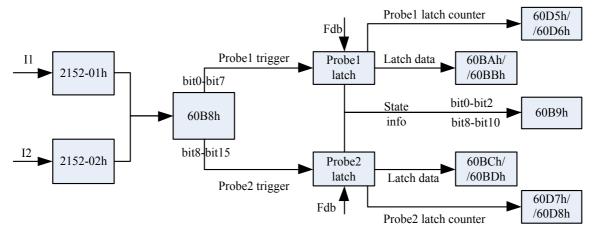

Figure 5.8 Touch probe function

When I1 or I2 is set to touch probe function, please refer to the notes as below:

- a) When setting I1 or I2 as touch Probe1 (or touch Probe2), corresponding parameter 0x2152-01h or 0x2152-02h is set to value '32' (or '64');
- b) When setting Controlword (60B8h) (low 8 bits mapping touch probe1, high 8 bits mapping touch probe2), include switch on, time mode, trigger edge, and so on, you need to refer to the following notes:
- (i) When using I1 or I2 signal to trigger touch probe, the logic setting of I1 or I2 must be the same as the 60B8h (touch probe), otherwise, the touch probe function is invalid.
- (ii) In single time mode, the active edge can not be set to both rising edge and falling edge, but for continuous time mode.
- (iii) When I1 and I2 are set to the same touch probe, if I1 and I2 have the same pulse inputs, the touch probe will respond one of them; and if not, the touch probe will respond the overlay events triggered by I1 and I2.

#### 5.6.2 Related Object

Table 5.27 Related object list of touch probe

| Index  | Sub-index | Name                                           | Access<br>type | Data<br>type | Unit                 | Range                      | Default<br>value |
|--------|-----------|------------------------------------------------|----------------|--------------|----------------------|----------------------------|------------------|
| 2152h  | 01h       | I1 function setting                            | RW             | Uint16       |                      | 0~32768                    | 1                |
| 213211 | 02h       | I2 function setting                            | RW             | Uint16       |                      | 0~32768                    | 2                |
| 60B8h  | 00h       | Touch probe function                           | RW             | Uint16       |                      | 0-65535                    | 0                |
| 60B9h  | 00h       | Touch probe state                              | RO             | Uint16       |                      | 0-65535                    | 0                |
| 60BAh  | 00h       | Rising edge of touch probe1 to latch position  | RO             | int32        | Instructi<br>on unit | -2147483648–2<br>147483647 | 0                |
| 60BBh  | 00h       | Falling edge of touch probe1 to latch position | RO             | int32        | Instructi<br>on unit | -2147483648–2<br>147483647 | 0                |
| 60BCh  | 00h       | Rising edge of touch probe2 to latch position  | RO             | int32        | Instructi<br>on unit | -2147483648–2<br>147483647 | 0                |
| 60BDh  | 00h       | Falling edge of touch probe2 to latch          | RO             | int32        | Instructi<br>on unit | -2147483648–2<br>147483647 | 0                |

|       |     | position                                        |    |        |             |   |
|-------|-----|-------------------------------------------------|----|--------|-------------|---|
| 60D5h | 00h | Rising edge of touch probe1 to trigger counter  | RO | Uint16 | 0~32768     | 0 |
| 60D6h | 00h | Falling edge of touch probe1 to trigger counter | RO | Uint16 | 0~32768     | 0 |
| 60D7h | 00h | Rising edge of touch probe2 to trigger counter  | RO | Uint16 | 0~32768     | 0 |
| 60D8h | 00h | Falling edge of touch probe2 to trigger counter | RO | Uint16 | <br>0~32768 | 0 |

# 5.6.3 I1 or I2 Pin Function Setting

# Table 5.34 Pin function of touch probe input object (2152h-01h/02h)

| Value    | 1              | 2                     | 4                     | 8          | 16              | 32     | 64     |
|----------|----------------|-----------------------|-----------------------|------------|-----------------|--------|--------|
| Function | Home<br>signal | Negative limit switch | Positive limit switch | Quick stop | User<br>defined | Probe1 | Probe2 |

# **5.6.4** The Object of Touch Probe Function Control

Table 5.35 Touch probe control object (60B8h)

| Di4 | Bit Value Description |                       |                        |  |  |  |
|-----|-----------------------|-----------------------|------------------------|--|--|--|
| Dit |                       |                       |                        |  |  |  |
| 0   | 0                     | Touch probe1 disabled | Touch probe1 switch    |  |  |  |
| · · | 1                     | Touch probe1 enabled  | on / stop              |  |  |  |
| 1   | 0                     | Single time mode      | Time mode selection    |  |  |  |
| I   | 1                     | Continuous time mode  | Time mode selection    |  |  |  |
| 2   | -                     | Reserved              | Reserved               |  |  |  |
| 3   | -                     | Reserved              | Reserved               |  |  |  |
| 4   | 0                     | Rising edge disabled  | D: 1 1 1               |  |  |  |
| 4   | 1                     | Rising edge enabled   | Rising edge selection  |  |  |  |
| 5   | 0                     | Falling edge disabled | F.11 1 1               |  |  |  |
| 5   | 1                     | Falling edge enable   | Falling edge selection |  |  |  |
| 6   | -                     | Reserved              | Reserved               |  |  |  |
| 7   | -                     | Reserved              | Reserved               |  |  |  |
| 8   | 0                     | Touch probe2 disabled | Touch probe1 switch    |  |  |  |
| 8   | 1                     | Touch probe2 enabled  | on / stop              |  |  |  |
| 9   | 0                     | Single time mode      | Time made selection    |  |  |  |
| 9   | 1                     | Continuous time mode  | Time mode selection    |  |  |  |
| 10  | -                     | Reserved              | Reserved               |  |  |  |
| 11  | -                     | Reserved              | Reserved               |  |  |  |
| 12  | 0                     | Rising edge disabled  | Dising also adaption   |  |  |  |
| 12  | 1                     | Rising edge enabled   | Rising edge selection  |  |  |  |
| 13  | 0                     | Falling edge disabled | Folling adap salastic: |  |  |  |
| 13  | 1                     | Falling edge enable   | Falling edge selection |  |  |  |
| 14  | -                     | Reserved              | Reserved               |  |  |  |
| 15  | -                     | Reserved              | Reserved               |  |  |  |

# **5.6.5** The Object of Touch Probe State

Table 5.36 Touch probe state object (60B9h)

| Bit | Value | Description            |  |
|-----|-------|------------------------|--|
| 0   | 0     | Touch probe1 no action |  |
| 0   | 1     | Touch probe1 in action |  |

| 1     | 0 | Rising edge of probe1 incompleted  |  |
|-------|---|------------------------------------|--|
| 1     | 1 | Rising edge of probe1 completed    |  |
| 2     | 0 | Falling edge of probe1 incompleted |  |
| 2     | 1 | Falling edge of probe1 completed   |  |
| 3-5   | - | Reserved                           |  |
| 6-7   | - | Reserved                           |  |
| 8     | 0 | Touch probe2 no action             |  |
| o     | 1 | Touch probe2 in action             |  |
| 9     | 0 | Rising edge of probe2 incompleted  |  |
| 9     | 1 | Rising edge of probe2 completed    |  |
| 10    | 0 | Falling edge of probe2 incompleted |  |
| 10    | 1 | Falling edge of probe2 completed   |  |
| 11-13 | - | Reserved                           |  |
| 14-15 | - | Reserved                           |  |

#### 5.6.6 Latch Data Registers

Table 5.37 Touch probe latch object (60BAh/60BBh/60BCh/60BDh)

| Object dictionary | Description                                               |
|-------------------|-----------------------------------------------------------|
| 60BAh             | Indicates the latch position point of touch probe1 rising |
| 00B1M             | edge                                                      |
| 60BBh             | Indicates the latch position point of touch probe1        |
| OODDII            | falling edge                                              |
| 60BCh             | Indicates the latch position point of touch probe2 rising |
| OUBCII            | edge                                                      |
| 60BDh             | Indicates the latch position point of touch probe2        |
| OUBDII            | falling edge                                              |

# 5.6.7 Latch Counter Registers

Table 5.38 Touch proble latch register object (60D5h/60D6h/60D7h/60D8h)

| Object dictionary | Description                                                                     |
|-------------------|---------------------------------------------------------------------------------|
| 60D5h             | Indicates in continuous mode, the rising edge of touch probe1 to latch counter  |
| 60D6h             | Indicates in continuous mode, the falling edge of touch probe1 to latch counter |
| 60D7h             | Indicates in continuous mode, the rising edge of touch probe2 to latch counter  |
| 60D8h             | Indicates in continuous mode, the falling edge of touch probe2 to latch counter |

# 5.6.8 Touch probe Action Switches On

During the time of bit0 / bit8 of object (60B8h) changed from value "0 (stop)  $\rightarrow$ 1 (switch on) ", to get other bits setting (60B8h: bit1 $\sim$ 7 / bit9 $\sim$ 15), then switch on touch probe.

After enable other bits setting, the bit0 / bit8 of 60B8h need return to "0 (stop) ", then change to "1 (switch on) " once again.

## 5.6.9 Time Mode of Touch Probe

Time mode selection object (60B8h) can be set to "0 (single time mode) "and "1 (continuous time mode)".

# (1) Single time mode:

After switching on, it will execute latch position in the first trigger, you need to restart touch probe action (the bit0 / bit8 of 60B8h need return to "0", then change to "1") once again for another latch position value, which is shown as below:

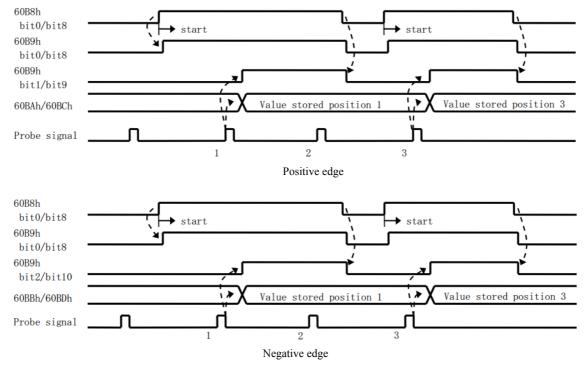

Figure 5.9 Single time mode

#### (2) Continuous time mode:

After switching on this continuous mode, each latch position value triggered by the probe signal can be stored until to the last probe signal trigger, which is shown as below:

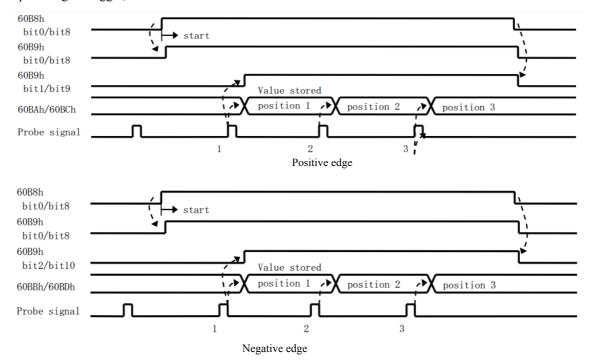

Figure 5.10 continuous time mode

# 5.6.10 Other state indication of touch probe

You can observe the object (60FDh) to judge whether touch probe action completed.

60FDH Bit 26 Bit 27

Trigger flag of touch touch probe1 probe2

Table 5.37 Touch probe state indication

# **Chapter 6 Drive Operating Instructions**

# **6.1 Function Operating**

#### **6.1.1 Save parameters**

EM3E series stepper drives provide a method of saving parameter through setting the address 1010h+04. If the address 1010h+04 is set to value 0x65766173, the drive will save all of the present parameter to EEPROM.

Note: (1) Don't turn off the power when saving parameters to EEPROM; otherwise it will save wrong parameters to EEPROM. If it happens, you need to configurate all of the parameters once again, then write 0x65766173 to the address 1010h+04.

#### 6.1.2 Factory reset

EM3E series stepper drives provide a method of factory reseting through setting the address 1011h+04, if the address 1011h+04 is set to value 0x64616f6c, the drive will restore the factory setting.

# **6.2 Before Using**

Table 6.1 Check items before operation

| No  | Item                         | Description                                                                                                    |
|-----|------------------------------|----------------------------------------------------------------------------------------------------|
| 110 | Item                         | Description                                                                                                    |
| 1   | Accessories and wiring check | Accessories: Power connector, motor connector, control I/O signals connector.     Wirirng: EtherCAT communication port need correct and stable wiring, power and motor wiring should advoid short circuit. |
| 2   | Power voltage<br>check       | The polarity of power supply must be correct.     The power supply must within the range of operation voltage.                                                                                             |
|     | *                            | 2. The power supply must within the range of operation voltage.                                                                                                    |
| 3   | Fixed installation check     | 1. The motor and drive must be fixed to install.                                                                                                    |
| 4   | Unload check                 | 1. The shaft of motor must be unloading in the package.                                                                                                    |
| 5   | Control signals check        | 1. All of the switch must be off state.                                                                                                    |

#### **6.3 Field Bus Product Network**

EM3E Series network diagram

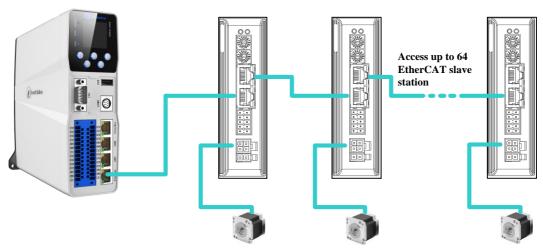

Figure 6.1 EM3E series network diagram

Note: SMC616 is the EtherCAT Controller designed by Leadshine.

# **6.3.1 Operation Mode**

Relating to operation mode parameter setting:

Table 6.2 The corresponding object settings of each operation mode  $\,$ 

| Instruction type      | Object      | Operation mode                         |  |
|-----------------------|-------------|----------------------------------------|--|
|                       | (6060h) = 1 | Profile position mode (PP)             |  |
| Field bus instruction | (6060h) = 3 | Profile Velocity mode (PV)             |  |
| Field bus instruction | (6060h) = 6 | Homing mode (HM)                       |  |
|                       | (6060h) = 8 | Syclic Synchronous Position mode (CSP) |  |

# **6.3.2** The Necessary Configuration

# **Slave ID Adress Setting**

If you want to control the EM3E series drives by EtherCAT instructions, first you need to set the node ID address, the related objects are shown as below: (Please refer to <a href="https://chapter.3.36">chapter 3.36</a>)

| Parameter<br>Address | Name                        | Access | Default<br>Parameter | Range   | Description                                                        |
|----------------------|-----------------------------|--------|----------------------|---------|--------------------------------------------------------------------|
| 2150+00              | Slave Address               | R/W/S  | 1                    | 1-65535 | Slave Address                                                      |
| 2151+00              | How to set Slave<br>Address | R/W/S  | 0                    | 0-2     | 0: Rotary Switches<br>1: Object 2150 <sub>h</sub><br>2: ESC EEPROM |

# **XML Files Setting**

You need to configure the XML file through the software of controller / PLC to matche the EM3E series drive, and especially the PDO items (the items include the readable and writable objects in the <a href="chapter 5">chapter 5</a>).

# **Chapter 7 Alarm and Processing**

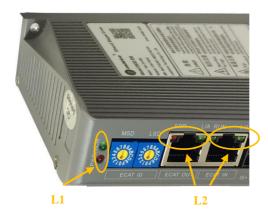

L1: Power/Alarm Indicator L2: EtherCAT Communication Indicator

Figure 7.1 LED Indicator

#### 7.1 Alarm Code List

#### 7.1.1 EM3E Series Drives Alarm

If a fault has occurred in the EM3E Series EtherCAT drives, the red LED of L1 (Fig 7.1) will flash and the stepper motor will stop working. The alarm codes and the red LED of L1 state are shown as below:

| 3FFEh <sup>⁰</sup> | 1001h <sup>®</sup> | 603Fh <sup>®</sup> | Alarm Description         | Flash Times | Alarm Can Be<br>Cleared <sup>©</sup> |
|--------------------|--------------------|--------------------|---------------------------|-------------|--------------------------------------|
| 0x0e0              | 0x02               | 0x2211             | Over current              | 1           | No                                   |
| 0x0a0              | 0x04               | 0x3150             | A phase amplifier failure | 12          | No                                   |
| 0x0a1              | 0x04               | 0x3151             | B phase amplifier failure | 12          | No                                   |
| 0x0c0              | 0x04               | 0x3211             | Over voltage              | 2           | Yes                                  |
| 0x1a0              | 0x20               | 0x8402             | Excess velocity range     | 5           | Yes                                  |
| 0x240              | 0x80               | 0x5530             | Save parameters failure   | 8           | Yes                                  |

Table 7.1 Alarm code of drives and flash times of L1 red LED

- 1 The alarm codes mean history alarm show in the object 3FFEh.
- 2 The alarm codes mean current alarm from CIA profile, show in the object 1001h.
- 3 The alarm codes mean current alarm from IEC 61800 profile, show in the object 603Fh.
- 4 It means after resolving the problem that caused the error, whether need to restart power to clear alarm of the drives. 'No' is means it must to restart power; 'Yes' is means it no need to restart power, and the two processing methods are as below:
  - A. Set the value 1 to the object 2057h to clear alarm.
  - B. Set the value of object 6040h+07h range from 0 to 1, to change the 402 state machines from fault to switch on disabled.

Note: If there are multiple faults occurred in EM3E series drives, the all alarm code will be updated and saved.

#### 7.1.2 EtherCAT Communication Alarm

If a fault has occurred in the EtherCAT communication, the alarm codes and the red LED of L2 (Fig 7.1) state are shown as below:

Table 7.2 Alarm codes of drives and flash state of L2 red LED

| 603Fh  | 1001h | Alarm Description                             | Alarm Description 3FFEh |     | Save or not | ERR LED <sup>®</sup> |  |
|--------|-------|-----------------------------------------------|-------------------------|-----|-------------|----------------------|--|
| 0x8213 | 0x10  | BOOT is not supported                         | -                       | Yes | No          | Flickering Flash     |  |
| 0x8215 | 0x10  | Invalid configuration in BOOT mode            | Blanks are not saved    | Yes | No          | Flickering Flash     |  |
| 0x8216 | 0x10  | Invalid configuration of Preop                | -                       | Yes | No          | Flickering Flash     |  |
| 0x8217 | 0x10  | Invalid configuration of SM                   | -                       | Yes | No          | Flickering Flash     |  |
| 0x821B | 0x10  | Watchdog time-out of SM                       | 0x001B                  | Yes | Yes         | Double Flash         |  |
| 0x821C | 0x10  | Invalid type of SM                            | 0x001C                  | Yes | Yes         | Blinking Flash       |  |
| 0x821D | 0x10  | Invalid configuration of output               | -                       | Yes | No          | Blinking Flash       |  |
| 0x821E | 0x10  | Invalid configuration of input                | -                       | Yes | No          | Blinking Flash       |  |
| 0x821F | 0x10  | Invalid configuration of watchdog             | -                       | Yes | No          | Blinking Flash       |  |
| 0x8224 | 0x10  | Invalid TPDO mapping                          | -                       | Yes | No          | Blinking Flash       |  |
| 0x8225 | 0x10  | Invalid RPDO mapping                          | -                       | Yes | No          | Blinking Flash       |  |
| 0x871A | 0x10  | Synchronous mode error                        | 0x001A                  | Yes | Yes         | Single Flash         |  |
| 0x8727 | 0x10  | Free-run mode is not supported                | -                       | Yes | No          | Blinking Flash       |  |
| 0x8728 | 0x10  | Synchronous mode is not supported             | -                       | Yes | No          | Blinking Flash       |  |
| 0x872C | 0x10  | Fatal synchronous error                       |                         | Yes | Yes         | Blinking Flash       |  |
| 0x872D | 0x10  | No synchronous error                          |                         | Yes | No          | Single Flash         |  |
| 0x872E | 0x10  | Too small synchronous cycle                   |                         | Yes | No          | Blinking Flash       |  |
| 0x8730 | 0x10  | Invalid configuration of DC                   | <b>V</b> -/>            | Yes | No          | Blinking Flash       |  |
| 0x8732 | 0x10  | DC PLL error                                  | 0x0032                  | Yes | Yes         | Single Flash         |  |
| 0x8733 | 0x10  | DC synchronous IO erroe                       | 0x0033                  | Yes | Yes         | Single Flash         |  |
| 0x8734 | 0x10  | DC synchronous overtime                       | 0x0034                  | Yes | Yes         | Single Flash         |  |
| 0x8735 | 0x10  | Invalid DC cycle                              | -                       | Yes | No          | Blinking Flash       |  |
| 0x8736 | 0x10  | Invalid sync0 cycle                           |                         | Yes | No          | Blinking Flash       |  |
| 0xA001 | 0x10  | Invalid ESM state transition                  | 0x0011                  | Yes | Yes         | Blinking Flash       |  |
| 0xA002 | 0x10  | Unknow ESM transition request                 | 0x0012                  | Yes | Yes         | Blinking Flash       |  |
| 0xA003 | 0x10  | A request of slave waite for initialization   | 0x0021                  | Yes | Yes         | Blinking Flash       |  |
| 0xA004 | 0x10  | A request of slave waite for pre-operation    | 0x0022                  | Yes | Yes         | Blinking Flash       |  |
| 0xA005 | 0x10  | A request of slave waite for secure operation | 0x0023                  | Yes | Yes         | Blinking Flash       |  |

**<sup>(5)</sup>** ERROR LED display meaning refer to the <u>chapter 4.6.1</u>.

- 6 All of the communication errors can be cleared without restoring power, the master station processing steps are as below:
  - A. Master station write value 1 to the bit4 (error state) of EM3E stepper drive ESC control register (0x120).
  - B. After handling errors, the value of EM3E stepper drive ESC state register (0x134~0x135) will be value 0, and then the communication alarms are released.
  - C. Set the value of object 6040h+07h range from 0 to 1, to change the 402 state machines from 'Fault' to 'Switch on disabled'.

Note: When multiple alarms occur, all the related objects will update to the newest state.

# **Appendix A: Parameters List**

| Object<br>Address | Parameters Name                           | Access<br>Type | Default Value     | Range                                | Description                                                                                                    |
|-------------------|-------------------------------------------|----------------|-------------------|--------------------------------------|----------------------------------------------------------------------------------------------------|
| 1000+00           | Device Type                               | R              | 0x00040192        | -                                    | Bit 0~15: Device profile number<br>Bit 16~31: Additional information                                                                                                    |
| 1001+00           | Error Register                            | R              | 0                 | -                                    | Bit definition Bit0: generic error Bit1: current Bit2: voltage Bit3: temperature Bit4: communication error (overrun, error state) Bit5: device profile specific Bit6: Reserved (always 0) Bit7: manufacturer specific |
| 1008+00           | Device Name                               | R              | EM3E-556          | -                                    | - / 1                                                                                                    |
| 1009+00           | Hardware Version                          | R              | V1.0              | -                                    |                                                                                                    |
| 100A+00           | Software Version                          | R              | V1.0              | -                                    | -                                                                                                    |
| 1010+04           | Save Parameters of<br>Manufacture         | R/W            | 0                 | -                                    | Write 0x65766173 to save parameters                                                                                                    |
| 1011+04           | Restore Default Parameters of Manufacture | R/W            | 0                 | -                                    | Write 0x64616f6c to restore default value                                                                                                    |
| 1018+01           | Manufacture ID                            | R              | 0x00004321        | -                                    | -                                                                                                    |
| 1018+02           | Product Code                              | R              | 0x00008100        | -                                    | \ \ \ \ \ \ \ \ \ \ \ \ \ \ \ \ \ \ \                                                                                                    |
| 1018+03           | Revision Code                             | R              | 0x00000001        |                                      | -                                                                                                    |
| 1018+04           | SN                                        | R              | 0x00000001        | 1-                                   | -                                                                                                    |
| 1600+01-08        | RXPDO Mapping 1                           | R/W            |                   | 3                                    | Configurable object dictionary index + sub-index                                                                                                    |
| 1601+01-08        | RXPDO Mapping 2                           | R/W            |                   |                                      | Configurable object dictionary index + sub-index                                                                                                    |
| 1602+01-08        | RXPDO Mapping 3                           | R/W            |                   | -/                                   | Configurable object dictionary index + sub-index                                                                                                    |
| 1603+01-08        | RXPDO Mapping 4                           | R/W            |                   |                                      | Configurable object dictionary index + sub-index                                                                                                    |
| 1A00+01-08        | TXPDO Mapping 1                           | R/W/S          | X-5/              | -                                    | Configurable object dictionary index + sub-index                                                                                                    |
| 1A01+01-08        | TXPDO Mapping 2                           | R/W/S          | <b>X</b> /        | -                                    | Configurable object dictionary index + sub-index                                                                                                    |
| 1C00+01           | Mailbox Output Type                       | R              | 1                 | -                                    | -                                                                                                    |
| 1C00+02           | Mailbox Input Type                        | R              | 2                 | -                                    | -                                                                                                    |
| 1C00+03           | Process Output Data Types                 | R              | 3                 | -                                    | -                                                                                                    |
| 1C00+04           | Process Input Data Types                  | R              | 4                 | -                                    | -                                                                                                    |
| 1C12+00           | RXPDO<br>Assignment<br>TXPDO              | RW             | 0x1600            | 0x1600-0x1603                        | -                                                                                                    |
| 1C13+00           | Assignment                                | RW             | 0x1A00            | 0x1A00-0x1A01                        | -                                                                                                    |
| Object<br>Address | Parameters Name                           | Access<br>Type | Default Value     | Range                                | Description                                                                                                    |
| 2000+00           | Output Peak Current                       | R/W/S          | 1000 <sup>®</sup> | 1000 to Maximum<br>Current of Drives | Unit: mA, defined by user, but can't exceed the maximum output current of drives                                                                                                    |
| 2001+00           | Pulse per<br>Revolution                   | R/W/S          | 50000             | 6400-51200                           | Required pulses for motor running one cycle                                                                                                    |
| 2002+00           | Standby Time                              | R/W/S          | 500               | 100-10000                            | Unit: ms                                                                                                    |
| 2003+00           | Standby Current Percentage                | R/W/S          | 50                | 0-100                                | Unit: %                                                                                                    |
| 2005+01           | Digita Output O1<br>Function Setting      | R/W/S          | 1                 | 1-16                                 | Bit0: Alarm output (default) Bit2: In place output Bit4: Master station control                                                                                                    |
| 2005+02           | Digital Output O2<br>Function Setting     | R/W/S          | 4                 | 1-16                                 | Bit0: Alarm output Bit2: In place output Bit4: Master station control                                                                                                    |
| 2007+00           | Whethet Lock<br>Motor Shaft in            | R/W/S          | 0                 | 0/1                                  | 0: Unlock motor shaft 1: Lock motor shaft                                                                                                    |

|                      | Non-enable State                             |       |      |            |                                                                                                    |
|----------------------|----------------------------------------------|-------|------|------------|----------------------------------------------------------------------------------------------------|
| 2008+00              | Digital Output<br>Impedance Setting          | R/W/S | 0    | 0/1        | O: Optocoupler conduction when alarm activated 1: Optocoupler shut off when alarm activated Bit Definition: bit0 is mapping O1 output bit1 is mapping O2 output                                                                                                    |
| 2009+00              | Enable FIR Filter                            | R/WS  | 0    | 0/1        | 0: No 1: Yes                                                                                                    |
| 2010+01              | Instructions FIR                             | R/WS  | 1000 | 50-25600   | Unit: us                                                                                                    |
| 2012+00              | Time Setting Soft-start Time                 | R/WS  | 4096 | 4000-65535 | Unit: 50us                                                                                                    |
| 2012+00              | Current Loop Auto-configuration              | R/W/S | 1    | 0/1        | Current loop parameters auto-configuration when power on.  0: No 1: Yes                                                                                                    |
| 2015+00              | Current Loop Kp                              | R/W/S | 300  | 200-32767  | If the object 2013h+00 is set 1, this object can be read only; If the object 2013h+00 is set 0, this object can be wrote, read and saved.                                                                                                    |
| 2016+00              | Current Loop Ki                              | R/W/S | 30   | 0-32767    | If the object 2013h+00 is set 1, this object can be read only;<br>If the object 2013h+00 is set 0, this object can be wrote, read and saved.                                                                                                    |
| 2017+00              | Current Loop Kc                              | R/W/S | 75   | 80-300     | Don't allow to modify                                                                                                    |
| 2020+00              | Motor Resistance                             | R/W/S | 1000 | 1-20000    | Unit: mOhms                                                                                                    |
| 2021+00              | Motor Inductance                             | R/W/S | 1    | 1-6000     | Unit: uH                                                                                                    |
| 2028+00              | Output Level<br>Setting                      | R/W/S | 0    | 0-0xffff   | Bit0 and Bit1 are used to control the polarities of output O1 and O2 respectively.  0 is means low level, 1 is means high level                                                                                                    |
| 2039+00              | External Position H                          | R     | 0    | /\ \ \     | High 16bit of received sum of position instructions                                                                                                    |
| 2040+00              | External Position L                          | R/W   | 0    |            | Low 16bit of received sum of position instructions Write: Write 1 to clear counter                                                                                                    |
| 2043+00              | Reference Velocity                           | R     | 0    |            | Unit: r/min                                                                                                    |
| 2048+00              | Bus Voltage                                  | R     | 0    |            | Unit: V                                                                                                    |
| 2051+00              | Motor Rotation<br>Direction                  | R/W/S | 0    | 0/1        | O: Motor rotation direction unchanged     Hotor rotation direction reversed                                                                                                    |
| 2056+00              | Alarm detection selection                    | R/W/S | 0xc3 | 0-0xffff   | Select for whether detection the alarm by setting the bit value of this parameter:  1: Yes 0: No Bit0: Over currenr (The red LED of L1 flashed once), default setting 1; Bit1: Over voltage (The red LED of L1 flashed twice), default setting 1; Bit2: EEPROM (The red LED of L1 flashed 8 times), default setting 0; Bit3: Command exceed velocity range (The red LED of L1 flashed 5 times) , default setting 0; Bit11: Amplefier error (The red LED of L1 flashed 12 times), default setting 0. |
| 2057+00              | Clear Current Alarm                          | R/W   | 0    | 0/1        | 0: No 1: Yes                                                                                                    |
| 2058+00              | Enable Soft Start<br>Function                | R/W/S | 0    | 0/1        | 0: No 1: Yes                                                                                                    |
| 2060+00              | First anti-vibration amplitude values        | R/W/S | 0    | 0-100      | First low speed resonance point inhibition amplitude values                                                                                                    |
| 2061+00 <sup>®</sup> | First anti-vibration phase A                 | R/W/S | 0    | 0-255      | First low speed resonance point inhibition phase A                                                                                                    |
| 2062+00 <sup>®</sup> | First anti-vibration phase B                 | R/W/S | 0    | 0-255      | First low speed resonance point inhibition phase B                                                                                                    |
| 2063+00 <sup>©</sup> | Second<br>anti-vibration<br>amplitude values | R/W/S | 0    | 0-100      | Second low speed resonance point inhibition amplitude values                                                                                                    |
|                      | Second anti-vibration phase                  | R/W/S | 0    | 0-255      | Second low speed resonance point inhibition                                                                                                    |

| 2065+00 <sup>®</sup> | Second<br>anti-vibration phase<br>B          | R/W/S | 0               | 0-255    | Second low speed resonance point inhibition phase B                                                                                            |  |
|----------------------|----------------------------------------------|-------|-----------------|----------|----------------------------------------------------------------------------------------------------|--|
| 2066+00 <sup>®</sup> | Third anti-vibration amplitude values        | R/W/S | 0               | 0-100    | Third low speed resonance point inhibition amplitude values                                                                                    |  |
| 2067+00 <sup>®</sup> | Third anti-vibration phase A                 | R/W/S | 0               | 0-255    | Third low speed resonance point inhibition phase A                                                                                             |  |
| 2068+00 <sup>©</sup> | Third anti-vibration phase B                 | R/W/S | 0               | 0-255    | Third low speed resonance point inhibition phase B                                                                                             |  |
| 2069+00              | Fourth<br>anti-vibration<br>amplitude values | R/W/S | 0               | 0-100    | Fourth low speed resonance point inhibition amplitude values                                                                                   |  |
| 2070+00 <sup>®</sup> | Fourth anti-vibration phase A                | R/W/S | 0               | 0-255    | Fourth low speed resonance point inhibition phase A                                                                                            |  |
| 2071+00              | Fourth anti-vibration phase B                | R/W/S | 0               | 0-255    | Fourth low speed resonance point inhibition phase B                                                                                            |  |
| 2072+00 <sup>®</sup> | Z axis anti-vibration phase                  | R/W/S | 0               | 0-255    | Z axis low speed resonance point inhibition phase                                                                                              |  |
| 2073+00              | Motor auto-running when power on             | R/W/S | 0               | 0/1      | 0: No 1: Yes, motor auto-turns 30° and reverse 30° when power on, then in stansby state.                                                       |  |
| 2093+00              | Clear Alarm History                          | R/W   | 0               | 0/1      | 0: No 1: Yes                                                                                                    |  |
| 2150+00              | Slave Address                                | R/W/S | 1               | 1-65535  | Slave station address: Activate after repower                                                                                                  |  |
| 2151+00              | Slave Address<br>Comes From                  | R/W/S | 0               | 0-2      | 0: From rotation switch 1: From object 2150h 2: From ESC EEPROM                                                                                |  |
| 2152+01              | Digital Input I1<br>Function Setting         | R/W/S | 32 <sup>®</sup> | 0-32768  | 1: Homing signal; 2: Positive limit;<br>4: Negative limit; 8: Emergency stop;<br>16: User defined;<br>32: Probe1 function; 64: Probe2 function |  |
| 2152+02              | Digital Input I2<br>Function Setting         | R/W/S | 18              | 0-32768  | 1: Homing signal; 2: Positive limit; 4: Negative limit; 8: Emergency stop; 16: User defined; 32: Probe1 function; 64: Probe2 function          |  |
| 2152+03              | Digital Input 13<br>Function Setting         | R/W/S | 2 <sup>®</sup>  | 0-32768  | 1: Homing signal; 2: Positive limit;<br>4: Negative limit; 8: Emergency stop;<br>16: User defined;                                             |  |
| 2152+04              | Digital Input I4<br>Function Setting         | R/W/S | 4 <sup>®</sup>  | 0-32768  | 1: Homing signal; 2: Positive limit;<br>4: Negative limit; 8: Emergency stop;<br>16: User defined;                                             |  |
| 2152+05              | Digital Input 15<br>Function Setting         | R/W/S | 16 <sup>®</sup> | 0-32768  | 1: Homing signal; 2: Positive limit; 4: Negative limit; 8: Emergency stop; 16: User defined;                                                   |  |
| 2153+01              | Digital Input I1<br>Filter Time              | R/W/S | 1000            | 50-60000 | Unit: us                                                                                                    |  |
| 2153+02              | Digital Input I2<br>Filter Time              | R/W/S | 1000            | 50-60000 | Unit: us                                                                                                    |  |
| 2153+03              | Digital Input I3<br>Filter Time              | R/W/S | 1000            | 50-60000 | Unit: us                                                                                                    |  |
| 2153+04              | Digital Input I4<br>Filter Time              | R/W/S | 1000            | 50-60000 | Unit: us                                                                                                    |  |
| 2153+05              | Digital Input I5<br>Filter Time              | R/W/S | 1000            | 50-60000 | Unit: us                                                                                                    |  |
| 2154+00              | Digital Input Levels                         | R/W/S | 0               | 0-65535  | 0: Unchange 1: Reverse (bit0 is mapping digital input I1, and so on)                                                                           |  |
| 2155+00              | The State of Digital<br>Input                | R     | 0               | 0-32768  | bit0 is mapping digital input I1, and so on                                                                                                    |  |
|                      | In Place Funciton of                         |       |                 | -        | 0: Come from completing planning                                                                                                    |  |

| 3100-10                                                                                                    |                                                                                                    |                                                                                                    |                                          |                                                                                                    |                                                                                                    |                                                                                                    |
|----------------------------------------------------------------------------------------------------|----------------------------------------------------------------------------------------------------|----------------------------------------------------------------------------------------------------|------------------------------------------|----------------------------------------------------------------------------------------------------|----------------------------------------------------------------------------------------------------|----------------------------------------------------------------------------------------------------|
| Soliton   Soliton   Soli   | 3100+01                                                                                                    |                                                                                                    | R                                        | 106 <sup>®</sup>                                                                                                    | 0-65535                                                                                                    | 106 is as the initial version                                                                                                    |
| 37FE+01-09   Alarm List                                                                                                    | 3100+02                                                                                                    |                                                                                                    | R                                        | 0®                                                                                                    | 0-65535                                                                                                    | None                                                                                                    |
| August 12   August 12   Augu   | 3100+03                                                                                                    |                                                                                                    | R                                        | 203 <sup>®</sup>                                                                                                    | 0-65535                                                                                                    | 203 is as the initial version                                                                                                    |
| Motor Model   R/W/S   0   0-255     Diction   Parameters   Parameters   Parameter   | 3FFE+01-09                                                                                                    | Alarm List                                                                                                    | R/W/S                                    | 0                                                                                                    |                                                                                                    |                                                                                                    |
| Detection   Sensorles   Sensorles   Sens   | 4000+00                                                                                                    | Motor Model                                                                                                    | R/W/S                                    | 0                                                                                                    | 0-255                                                                                                    | O: Configure the low speed vibration resistance parameters by user.  1-255: Default internal low speed vibration                                                                                                    |
|                                                                                                    | 4001+00 <sup>©</sup>                                                                                                    | Detection                                                                                                    | R/W/S                                    | 0                                                                                                    | 0/1                                                                                                    |                                                                                                    |
| South-00                                                                                                    | 4002+00                                                                                                    |                                                                                                    | R/W/S                                    | 0                                                                                                    | 0/1                                                                                                    |                                                                                                    |
| Second                                                                                                    | 5000+00 <sup>®</sup>                                                                                                    |                                                                                                    | R                                        | 0xffff                                                                                                    | 0-0xffff                                                                                                    |                                                                                                    |
| Section   Section   Sect   | 5001+00                                                                                                    | Internal Enable                                                                                                    | R                                        | 0                                                                                                    | 0-1                                                                                                    | For internal tuning                                                                                                    |
| SO03+00   ESC Date Register   R   O   O-0xfff   For internal tuning                                                                                                    | 5002+00                                                                                                    |                                                                                                    | R/W                                      | 0                                                                                                    | 0-0xffff                                                                                                    | For internal tuning                                                                                                    |
| Solition   Counter   R/W   O   O-0xffff   For internal tuning                                                                                                    | 5003+00                                                                                                    |                                                                                                    | R                                        | 0                                                                                                    | 0-0xffff                                                                                                    | For internal tuning                                                                                                    |
| Soil-0-00   Watchdog Time   R/W   0   0-0xffff   For internal tuning   The Code of Motor   R   0   0-0xffff   23: Don't support current mode   30: Command exceed velocity range   Soil-4+00   Velocity Limit   R/W   1600   0-3000   Unit: r/min   Doscription   Access   Type   Dara Type   Description   Description   Descript   | 5004+00                                                                                                    |                                                                                                    | R                                        | 0                                                                                                    | 0-0xffff                                                                                                    | For internal tuning                                                                                                    |
| Solt+00                                                                                                    | 5010+00                                                                                                    |                                                                                                    | R/W                                      | 0                                                                                                    | 0-0xffff                                                                                                    |                                                                                                    |
| Object Address   Parameters Name   Access Type   Data Type   Description                                                                                                    | 5013+00 <sup>®</sup>                                                                                                    |                                                                                                    | R                                        | 0                                                                                                    | 0-0xffff                                                                                                    |                                                                                                    |
| Address   Parameters Name   Type   Data Type   Description                                                                                                    | 5014+00 <sup>®</sup>                                                                                                    | Velocity Limit                                                                                                    | R/W                                      | 1600                                                                                                    | 0-3000                                                                                                    | Unit: r/min                                                                                                    |
| Control   Control   Control   R   Unsigned 16-bit   Control   Control   Control   Control   R/W   Unsigned 16-bit   Control   Control    |                                                                                                    | Parameters Name                                                                                                    |                                          | Da                                                                                                    | ta Type                                                                                                    | Description                                                                                                    |
| Controlword   R/W   Unsigned 16-bit   Controlword   Controlword   R/W   Unsigned 16-bit   Stateword   Stateword   R   Unsigned 16-bit   Stateword   Stateword   Code   RW   Signed 16-bit   Stateword   Outleast Invalid   Operating Mode   Code   Code   Unsigned 8-bit   Operating Mode   Position Mode   St. CSP Mode   St. CSP Mode   Command Position   R   Signed 32-bit   Display Ether CAT drives operating mode   Gode+00   Command Position   R   Signed 32-bit   Display motor command position   Gode+00   Command Velocity   R   Signed 32-bit   Display motor actual position   Gode+00   Command Velocity   R/W   Signed 32-bit   Display motor actual position   Gode+00   Actual Position   R/W   Signed 32-bit   Display motor actual velocity   Gode+00   Actual Velocity   R/W   Signed 32-bit   Display motor actual velocity   Gode+00   Home Offset   R/W   Signed 32-bit   Display motor actual velocity   Gode+00   Home Offset   R/W   Signed 32-bit   Home offset   Home offset   Gode+00   Trapezoidal   R/W   Unsigned 32-bit   Maximum velocity in position mode   Gode+00   Trapezoidal   R/W   Unsigned 32-bit   Strat and stop velocity in mode   Gode+00   Trapezoidal   R/W   Unsigned 32-bit   Deceleration   Acceleration   R/W   Unsigned 32-bit   Deceleration of emergency stop   Deceleration   R/W   Unsigned 32-bit   Deceleration of emergency stop   Deceleration   R/W   Unsigned 32-bit   Deceleration of emergency stop, this effect depends on the object 605Ah   Gode+00   Homing   Mode   R/W   Unsigned 32-bit   Search for home signal   Gode+00   Homing   Mode   R/W   Unsigned 32-bit   The velocity of searching for limit switch   Gode+00   Homing   Mode   R/W   Unsigned 32-bit   The velocity of searching for limit switch   Gode+00   Homing   Mode   R/W   Unsigned 32-bit   The velocity of searching for limit switch   Homing   Mode   Homing   Mode   Homing   Mode   Homing   Mode   Homing   Mode   Homing   Mode   Homing   Mode   Homing   Mode   Homing   Mode   Homing   Mode   Homing   Homing   Homing   Homing   Homing   Homing   Homing   Ho   |                                                                                                    | Nearly error code                                                                                                    |                                          | Unsig                                                                                                    | ned 16-bit                                                                                                    | The last time error code                                                                                                    |
| Emergency Stop Code   RW   Signed 16-bit   Signed Stop Active Others: Invalid   Operating Mode   Operating Mode   Operating   | 6040+00                                                                                                    |                                                                                                    | R/W                                      | Unsig                                                                                                    | ned 16-bit                                                                                                    | Controlword                                                                                                    |
| Code                                                                                                    | 6041+00                                                                                                    | Stateword                                                                                                    | R                                        | Unsig                                                                                                    | ned 16-bit                                                                                                    |                                                                                                    |
| Operating Mode                                                                                                    |                                                                                                    | Emergency Stop                                                                                                    | RW                                       | Signed 16-bit                                                                                                    |                                                                                                    |                                                                                                    |
| Command Position   R   Signed 32-bit   Display motor command position                                                                                                    | 605A+00                                                                                                    | Code                                                                                                    |                                          | J.g.                                                                                                    | ed to bit                                                                                                    |                                                                                                    |
| Command Velocity   R   Signed 32-bit   Display motor actual position                                                                                                    |                                                                                                    | Operating Mode                                                                                                    | 7                                        | Unsi                                                                                                    | gned 8-bit                                                                                                    | Others: Invalid Operating Mode: 1: Position Mode 3: Velocity Mode 6: Homing Mode 8: CSP Mode                                                                                                    |
| Command Velocity   R   Signed 32-bit   Display motor command velocity                                                                                                    | 6060+00                                                                                                    | Operating Mode  Mode Check                                                                                                    | RW R                                     | Unsi                                                                                                    | gned 8-bit                                                                                                    | Others: Invalid Operating Mode: 1: Position Mode 3: Velocity Mode 6: Homing Mode 8: CSP Mode Display EtherCAT drives operating mode                                                                                                    |
| Columbia   Columbia    | 6060+00<br>6061+00<br>6062+00                                                                                                | Operating Mode  Mode Check Command Position                                                                                                    | RW R                                     | Unsi,<br>Unsi,<br>Sign                                                                                                    | gned 8-bit<br>gned 8-bit<br>ed 32-bit                                                                                                    | Others: Invalid Operating Mode: 1: Position Mode 3: Velocity Mode 6: Homing Mode 8: CSP Mode Display EtherCAT drives operating mode Display motor command position                                                                                                    |
| 607A+00Targe PositionR/WSigned 32-bitTarget position in position mode607C+00Home OffsetR/WSigned 32-bitHome offset6081+00Trapezoidal VelocityR/WUnsigned 32-bitMaximum velocity in position mode6082+00Start and Stop VelocityR/WUnsigned 32-bitStrat and stop velocity in mode 16083+00Trapezoidal AccelerationR/WUnsigned 32-bitAcceleration with trapezoidal curve6084+00Trapezoidal DecelerationR/WUnsigned 32-bitDeceleration with trapezoidal curve6085+00Emergency Stop DecelerationR/WUnsigned 32-bitDeceleration of emergency stop, this effect depends on the object 605Ah6098+00Homing ModeR/WUnsigned 32-bitSearch for home signal6099+01Velocity in Homing ModeR/WUnsigned 32-bitThe velocity of searching for limit switch6099+02Velocity in Homing ModeR/WUnsigned 32-bitThe velocity of home signal609A+00Acceleration/R/WUnsigned 32-bitAcceleration/deceleration of homing mode                                                                                                    | 6060+00<br>6061+00<br>6062+00<br>6064+00                                                                                     | Operating Mode  Mode Check Command Position Actual Position                                                                                                    | RW R R R                                 | Unsi<br>Unsi<br>Sign<br>Sign                                                                                                    | gned 8-bit gned 8-bit ed 32-bit ed 32-bit                                                                                                    | Others: Invalid Operating Mode: 1: Position Mode 3: Velocity Mode 6: Homing Mode 8: CSP Mode Display EtherCAT drives operating mode Display motor command position Display motor actual position                                                                                                    |
| Home Offset   R/W   Signed 32-bit   Home offset   Home offset   Home offset                                                                                                    | 6060+00<br>6061+00<br>6062+00<br>6064+00<br>606B+00                                                                          | Operating Mode  Mode Check Command Position Actual Position Command Velocity                                                                                                    | RW R R R R                               | Unsi, Unsi, Sign Sign Sign                                                                                                    | gned 8-bit gned 8-bit ed 32-bit ed 32-bit ed 32-bit                                                                                                    | Others: Invalid Operating Mode: 1: Position Mode 3: Velocity Mode 6: Homing Mode 8: CSP Mode Display EtherCAT drives operating mode Display motor command position Display motor actual position Display motor command velocity                                                                                                    |
| Trapezoidal Velocity  Start and Stop Velocity  R/W  Unsigned 32-bit  Strat and stop velocity in mode 1  Strat and stop velocity in mode 1  Gosta to the velocity of searching for limit switch  Trapezoidal Acceleration  R/W  Unsigned 32-bit  Consideration with trapezoidal curve  Acceleration with trapezoidal curve  Deceleration with trapezoidal curve  Deceleration of emergency stop, this effect depends on the object 605Ah  Consideration with trapezoidal curve  Deceleration of emergency stop, this effect depends on the object 605Ah  Consideration with trapezoidal curve  Deceleration of emergency stop, this effect depends on the object 605Ah  Consideration with trapezoidal curve  Deceleration of emergency stop, this effect depends on the object 605Ah  Consideration with trapezoidal curve  Deceleration of emergency stop, this effect depends on the object 605Ah  Consideration with trapezoidal curve  Deceleration of emergency stop, this effect depends on the object 605Ah  Consideration with trapezoidal curve  Deceleration of emergency stop, this effect depends on the object 605Ah  Consideration with trapezoidal curve  Deceleration of emergency stop, this effect depends on the object 605Ah  Consideration with trapezoidal curve  Deceleration of emergency stop, this effect depends on the object 605Ah  Consideration with trapezoidal curve  Deceleration of emergency stop, this effect depends on the object 605Ah  Consideration with trapezoidal curve  Deceleration of emergency stop, this effect depends on the object 605Ah  Consideration with trapezoidal curve  Deceleration of emergency stop, this effect depends on the object 605Ah  Consideration of emergency stop, this effect depends on the object 605Ah  Consideration of emergency stop, this effect depends on the object 605Ah  Consideration of emergency stop, this effect depends on the object 605Ah  Consideration of emergency stop, this effect depends on the object 605Ah  Consideration of emergency stop, this effect depends on the object 605Ah  Consideration of emergency sto | 6060+00<br>6061+00<br>6062+00<br>6064+00<br>606B+00<br>606C+00                                                               | Operating Mode  Mode Check Command Position Actual Position Command Velocity Actual Velocity                                                                                                    | RW R R R R R R/W                         | Unsi<br>Unsi<br>Sign<br>Sign<br>Sign<br>Sign                                                                                                    | gned 8-bit ed 32-bit ed 32-bit ed 32-bit ed 32-bit ed 32-bit ed 32-bit                                                                                                    | Others: Invalid Operating Mode: 1: Position Mode 3: Velocity Mode 6: Homing Mode 8: CSP Mode Display EtherCAT drives operating mode Display motor command position Display motor actual position Display motor command velocity Display motor actual velocity                                                                                                    |
| 6082+00Start and Stop VelocityR/WUnsigned 32-bitStrat and stop velocity in mode 16083+00Trapezoidal AccelerationR/WUnsigned 32-bitAcceleration with trapezoidal curve6084+00Trapezoidal DecelerationR/WUnsigned 32-bitDeceleration with trapezoidal curve6085+00Emergency Stop DecelerationR/WUnsigned 32-bitDeceleration of emergency stop, this effect depends on the object 605Ah6098+00Homing ModeR/WUnsigned 8-bitSearch for home signal6099+01Velocity in Homing ModeR/WUnsigned 32-bitThe velocity of searching for limit switch6099+02Velocity in Homing ModeR/WUnsigned 32-bitThe velocity of home signalHoming ModeHoming ModeR/WUnsigned 32-bitThe velocity of home signal                                                                                                    | 6060+00<br>6061+00<br>6062+00<br>6064+00<br>606B+00<br>606C+00<br>607A+00                                                    | Operating Mode  Mode Check Command Position Actual Position Command Velocity Actual Velocity Targe Position                                                                                                    | RW R R R R R/W R/W                       | Unsi<br>Sign<br>Sign<br>Sign<br>Sign<br>Sign<br>Sign                                                                                                    | gned 8-bit ed 32-bit ed 32-bit ed 32-bit ed 32-bit ed 32-bit ed 32-bit ed 32-bit                                                                                                    | Others: Invalid Operating Mode: 1: Position Mode 3: Velocity Mode 6: Homing Mode 8: CSP Mode Display EtherCAT drives operating mode Display motor command position Display motor actual position Display motor command velocity Display motor actual velocity Target position in position mode                                                                                                    |
| Trapezoidal Acceleration  R/W Unsigned 32-bit Acceleration with trapezoidal curve  Deceleration  R/W Unsigned 32-bit Deceleration with trapezoidal curve  Deceleration with trapezoidal curve  Deceleration with trapezoidal curve  Deceleration of emergency stop, this effect depends on the object 605Ah  Homing Mode R/W Unsigned 32-bit Search for home signal  Velocity in Homing Mode R/W Unsigned 32-bit The velocity of searching for limit switch  Welocity in Homing Mode R/W Unsigned 32-bit The velocity of home signal  Homing Acceleration/ R/W Unsigned 32-bit Acceleration/deceleration of homing mode                                                                                                    | 6060+00<br>6061+00<br>6062+00<br>6064+00<br>606B+00<br>606C+00<br>607A+00<br>607C+00                                         | Operating Mode  Mode Check Command Position Actual Position Command Velocity Actual Velocity Targe Position Home Offset Trapezoidal                                                                                                    | RW R R R R R R/W R/W                     | Unsignation Unsignation Signation Si | gned 8-bit ed 32-bit ed 32-bit ed 32-bit ed 32-bit ed 32-bit ed 32-bit ed 32-bit                                                                                                    | Others: Invalid Operating Mode: 1: Position Mode 3: Velocity Mode 6: Homing Mode 8: CSP Mode Display EtherCAT drives operating mode Display motor command position Display motor actual position Display motor command velocity Display motor actual velocity Target position in position mode Home offset                                                                                                    |
| Deceleration  Deceleration  Deceleration  Deceleration  Deceleration  Deceleration  R/W  Unsigned 32-bit  Deceleration with trapezoidal curve  Deceleration  Deceleration  Deceleration with trapezoidal curve  Deceleration with trapezoidal curve  Deceleration with trapezoidal curve  Deceleration with trapezoidal curve  Deceleration with trapezoidal curve  Deceleration with trapezoidal curve  Deceleration with trapezoidal curve  Deceleration with trapezoidal curve  Deceleration with trapezoidal curve  Deceleration with trapezoidal curve  Deceleration with trapezoidal curve  Deceleration with trapezoidal curve  Deceleration with trapezoidal curve  Deceleration with trapezoidal curve  Deceleration of emergency stop, this effect depends on the object 605Ah  Search for home signal  The velocity of searching for limit switch  Welosity in Homing Mode  Homing Acceleration/ Acceleration/ Acceleration/deceleration of homing mode                                                                                                    | 6060+00<br>6061+00<br>6062+00<br>6064+00<br>606B+00<br>606C+00<br>607A+00<br>607C+00<br>6081+00                              | Operating Mode  Mode Check Command Position Actual Position Command Velocity Actual Velocity Targe Position Home Offset Trapezoidal Velocity Start and Stop                                                                                                    | RW R R R R R R/W R/W R/W                 | Unsig<br>Unsig<br>Sign<br>Sign<br>Sign<br>Sign<br>Sign<br>Unsig                                                                                                    | gned 8-bit ed 32-bit ed 32-bit ed 32-bit ed 32-bit ed 32-bit ed 32-bit ed 32-bit ed 32-bit                                                                                                    | Others: Invalid Operating Mode: 1: Position Mode 3: Velocity Mode 6: Homing Mode 8: CSP Mode Display EtherCAT drives operating mode Display motor command position Display motor actual position Display motor actual velocity Display motor actual velocity Target position in position mode Home offset Maximum velocity in position mode                                                                                                    |
| Deceleration R/W Unsigned 32-bit depends on the object 605Ah  6098+00 Homing Mode R/W Unsigned 8-bit Search for home signal  6099+01 Velocity in Homing Mode R/W Unsigned 32-bit The velocity of searching for limit switch  6099+02 Velocity in Homing Mode R/W Unsigned 32-bit The velocity of home signal  Homing Acceleration/ R/W Unsigned 32-bit Acceleration/deceleration of homing mode                                                                                                    | 6060+00<br>6061+00<br>6062+00<br>6064+00<br>606B+00<br>606C+00<br>607A+00<br>607C+00<br>6081+00                              | Operating Mode  Mode Check Command Position Actual Position Command Velocity Actual Velocity Targe Position Home Offset Trapezoidal Velocity Start and Stop Velocity Trapezoidal                                                                                                    | RW R R R R R R/W R/W R/W R/W             | Unsig<br>Unsig<br>Sign<br>Sign<br>Sign<br>Sign<br>Unsig                                                                                                    | gned 8-bit ed 32-bit ed 32-bit ed 32-bit ed 32-bit ed 32-bit ed 32-bit ed 32-bit ed 32-bit ed 32-bit gned 32-bit gned 32-bit                                                                                                   | Others: Invalid Operating Mode: 1: Position Mode 3: Velocity Mode 6: Homing Mode 8: CSP Mode Display EtherCAT drives operating mode Display motor command position Display motor actual position Display motor actual velocity Display motor actual velocity Target position in position mode Home offset Maximum velocity in position mode Strat and stop velocity in mode 1                                                                                                    |
| 6099+01     Velocity in Homing Mode     R/W     Unsigned 32-bit     The velocity of searching for limit switch       6099+02     Velocity in Homing Mode     R/W     Unsigned 32-bit     The velocity of home signal       Homing Acceleration/     R/W     Unsigned 32-bit     Acceleration/deceleration of homing mode                                                                                                    | 6060+00<br>6061+00<br>6062+00<br>6064+00<br>606B+00<br>606C+00<br>607A+00<br>607C+00<br>6081+00<br>6082+00                   | Operating Mode  Mode Check Command Position Actual Position Command Velocity Actual Velocity Targe Position Home Offset Trapezoidal Velocity Start and Stop Velocity Trapezoidal Acceleration Trapezoidal Deceleration                                                                         | RW R R R R R/W R/W R/W R/W R/W           | Unsig<br>Sign<br>Sign<br>Sign<br>Sign<br>Unsig<br>Unsig                                                                                                    | gned 8-bit ed 32-bit ed 32-bit ed 32-bit ed 32-bit ed 32-bit ed 32-bit ed 32-bit ed 32-bit ed 32-bit ed 32-bit gned 32-bit gned 32-bit                                                                                         | Others: Invalid Operating Mode: 1: Position Mode 3: Velocity Mode 6: Homing Mode 8: CSP Mode Display EtherCAT drives operating mode Display motor command position Display motor actual position Display motor actual velocity Display motor actual velocity Target position in position mode Home offset Maximum velocity in position mode Strat and stop velocity in mode 1 Acceleration with trapezoidal curve Deceleration with trapezoidal curve                                                                                                    |
| 6099+02 Velocity in Homing Mode R/W Unsigned 32-bit The velocity of searching for limit switch  Homing Acceleration/ R/W Unsigned 32-bit The velocity of home signal  Acceleration/deceleration of homing mode                                                                                                    | 6060+00  6061+00 6062+00 6064+00 606B+00 606C+00 607A+00 6081+00 6082+00 6083+00 6084+00                                     | Operating Mode  Mode Check Command Position Actual Position Command Velocity Actual Velocity Targe Position Home Offset Trapezoidal Velocity Start and Stop Velocity Trapezoidal Acceleration Trapezoidal Deceleration Emergency Stop Deceleration                                             | RW R R R R R R/W R/W R/W R/W R/W R/W     | Unsig  Unsig  Sign Sign Sign Sign Unsig  Unsig  Unsig  Unsig  Unsig  Unsig                                                                                                    | gned 8-bit  gned 8-bit ed 32-bit ed 32-bit ed 32-bit ed 32-bit ed 32-bit ed 32-bit gned 32-bit gned 32-bit gned 32-bit gned 32-bit gned 32-bit gned 32-bit gned 32-bit gned 32-bit gned 32-bit                                 | Others: Invalid Operating Mode: 1: Position Mode 3: Velocity Mode 6: Homing Mode 8: CSP Mode Display EtherCAT drives operating mode Display motor command position Display motor actual position Display motor actual velocity Display motor actual velocity Target position in position mode Home offset Maximum velocity in position mode Strat and stop velocity in mode 1 Acceleration with trapezoidal curve Deceleration of emergency stop, this effect depends on the object 605Ah                                                                   |
| Mode R/W Unsigned 32-bit The velocity of nome significant of homing Homing Acceleration Acceleration Acceleration of homing mode                                                                                                    | 6060+00  6061+00 6062+00 6064+00 606B+00 606C+00 607A+00 6081+00 6082+00 6083+00 6084+00                                     | Mode Check Command Position Actual Position Command Velocity Actual Velocity Targe Position Home Offset Trapezoidal Velocity Start and Stop Velocity Trapezoidal Acceleration Trapezoidal Deceleration Emergency Stop Deceleration Homing Mode                                                 | RW R R R R R R/W R/W R/W R/W R/W R/W     | Unsig  Unsig  Sign Sign Sign Sign Unsig  Unsig  Unsig  Unsig  Unsig  Unsig                                                                                                    | gned 8-bit  gned 8-bit ed 32-bit ed 32-bit ed 32-bit ed 32-bit ed 32-bit ed 32-bit gned 32-bit gned 32-bit gned 32-bit gned 32-bit gned 32-bit gned 32-bit gned 32-bit gned 32-bit gned 32-bit                                 | Others: Invalid Operating Mode: 1: Position Mode 3: Velocity Mode 6: Homing Mode 8: CSP Mode Display EtherCAT drives operating mode Display motor command position Display motor actual position Display motor actual velocity Display motor actual velocity Target position in position mode Home offset Maximum velocity in position mode Strat and stop velocity in mode 1 Acceleration with trapezoidal curve Deceleration of emergency stop, this effect depends on the object 605Ah                                                                   |
| 609A+00 Acceleration/ R/W Unsigned 32-bit Acceleration/deceleration of homing mode                                                                                                    | 6060+00  6061+00 6062+00 6062+00 6064+00 606B+00 606C+00 607A+00 6081+00 6082+00 6083+00 6084+00 6085+00                     | Mode Check Command Position Actual Position Command Velocity Actual Velocity Targe Position Home Offset Trapezoidal Velocity Start and Stop Velocity Trapezoidal Acceleration Trapezoidal Deceleration Emergency Stop Deceleration Homing Mode Velocity in Homing Mode                         | RW R R R R R R/W R/W R/W R/W R/W R/W R/W | Unsig Unsig Sign Sign Sign Sign Unsig Unsig Unsig Unsig Unsig Unsig                                                                                                    | gned 8-bit  gned 8-bit ed 32-bit ed 32-bit ed 32-bit ed 32-bit ed 32-bit ed 32-bit ed 32-bit ed 32-bit gned 32-bit gned 32-bit gned 32-bit gned 32-bit gned 32-bit gned 32-bit gned 32-bit gned 32-bit gned 32-bit gned 32-bit | Others: Invalid Operating Mode: 1: Position Mode 3: Velocity Mode 6: Homing Mode 8: CSP Mode Display EtherCAT drives operating mode Display motor command position Display motor actual position Display motor actual velocity Display motor actual velocity Target position in position mode Home offset Maximum velocity in position mode Strat and stop velocity in mode 1 Acceleration with trapezoidal curve Deceleration of emergency stop, this effect depends on the object 605Ah Search for home signal                                            |
|                                                                                                    | 6060+00  6061+00  6062+00  6062+00  6064+00  606B+00  607A+00  607C+00  6081+00  6082+00  6083+00  6085+00  6098+00  6099+01 | Mode Check Command Position Actual Position Command Velocity Actual Velocity Targe Position Home Offset Trapezoidal Velocity Start and Stop Velocity Trapezoidal Acceleration Trapezoidal Deceleration Emergency Stop Deceleration Homing Mode Velocity in Homing Mode Velocity in Homing Mode | RW  R R R R R R/W R/W R/W R/W R/W R/W R/ | Unsig Unsig Unsig Unsig Unsig Unsig Unsig Unsig Unsig Unsig                                                                                                    | gned 8-bit ed 32-bit ed 32-bit ed 32-bit ed 32-bit ed 32-bit ed 32-bit ed 32-bit ed 32-bit gned 32-bit gned 32-bit gned 32-bit gned 32-bit gned 32-bit gned 32-bit gned 32-bit gned 32-bit gned 32-bit gned 32-bit             | Others: Invalid Operating Mode: 1: Position Mode 3: Velocity Mode 6: Homing Mode 8: CSP Mode Display EtherCAT drives operating mode Display motor command position Display motor actual position Display motor actual velocity Display motor actual velocity Target position in position mode Home offset Maximum velocity in position mode Strat and stop velocity in mode 1 Acceleration with trapezoidal curve Deceleration of emergency stop, this effect depends on the object 605Ah Search for home signal The velocity of searching for limit switch |

| 60B8+00 | Probe Function                              | R/W | Unsigned 16-bit | Setting the function of probe (refer to the detail description of probe function)                                                                                                    |
|---------|---------------------------------------------|-----|-----------------|----------------------------------------------------------------------------------------------------|
| 60B9+00 | Probe State                                 | R   | Unsigned 16-bit | Display the state of probe function (refer to the detail description of probe function )                                                                                                    |
| 60BA+00 | Probe 1 Rising Edge<br>Latched Position     | R   | Signed 32-bit   | Probe 1 rising edge latched position data                                                                                                    |
| 60BB+00 | Probe 1 Falling<br>Edge Latched<br>Position | R   | Signed 32-bit   | Probe 1 falling edge latched position data                                                                                                    |
| 60BC+00 | Probe 2 Rising Edge<br>Latched Position     | R   | Signed 32-bit   | Probe 2 rising edge latched position data                                                                                                    |
| 60BD+00 | Probe 2 Falling<br>Edge Latched<br>position | R/  | Signed 32-bit   | Probe 2 falling edge latched position data                                                                                                    |
| 60C2+01 | Interpolation Time<br>Value                 | R   | Unsigned 32-bit | Setting interpolation time cycle                                                                                                    |
| 60C2+02 | Interpolation Time<br>Unit                  | R   | Unsigned 32-bit | Setting interpolation time index number                                                                                                    |
| 60D5+00 | Probe 1 Rising Edge<br>Trigger Counter      | R   | Unsigned 32-bit | Recorde the trigger times probe 1 rising edge                                                                                                    |
| 60D6+00 | Probe 1 Falling Edge Trigger Counter        | R   | Unsigned 32-bit | Recorde the trigger times probe 1 falling edge                                                                                                    |
| 60D7+00 | Probe 2 Rising Edge<br>Trigger Counter      | R   | Unsigned 32-bit | Recorde the trigger times probe 2 rising edge                                                                                                    |
| 60D8+00 | Probe 2 Falling Edge Trigger Counter        | R   | Unsigned 32-bit | Recorde the trigger times probe 2 falling edge                                                                                                    |
| 60F4+00 | Position Error                              | R   | Unsigned 32-bit | Position error                                                                                                    |
| 60FD+00 | Digital Input State                         | R   | Unsigned 32-bit | bit0: Negative limit bit1: Positive limit bit2: Homing signal bit16: Emergency stop bit17-bit21: Input level of IN1-IN5 with user defined bit26: Probe 1 command of competing trigger bit27: Probe 2 command of competing trigger |
| 60FE+01 | Open the Physical<br>Output                 | RW  | Unsigned 32-bit | When 2005h+01/02 is set to main station control, master controller can use the combination of 60FE+01 and 60FE+02 to control IO output:                                                                                           |
| 60FE+02 | Enable the Physical Output                  | RW  | Unsigned 32-bit | When bit16 of 60FE+01and 60FE+02 are both '1', O1 has output When bit17 of 60FE+01and 60FE+02 are both '1', O2 has output, and so on.                                                                                             |
| 60FF+00 | Target Velocity                             | R/W | Signed 32-bit   | Maximum velocity in velocity mode                                                                                                    |
| 6502+00 | Supported Operating Mode                    | R   | Unsigned 32-bit | Supportde operating mode                                                                                                    |

- $\bigcirc$  It is available when the software version of field bus  $\geq$  202
- 7 It is not available for this version EtherCAT stepper drives
- 8 It is available when the software version of field bus >= 203

If the software version of field bus >=203, the default values of some object will be changed as beloe:

| Object                                  | 2000:00 | 2152:01 | 2152:02 | 2152:03 | 2152:04 | 2152:05 | 3100:01 | 3100:02 | 3100:03 |
|-----------------------------------------|---------|---------|---------|---------|---------|---------|---------|---------|---------|
| The software version of field bus <=202 | 3200    | 1       | 2       | 4       | 8       | 0       | 201     | 102     | None    |
| The software version of field bus >=203 | 1000    | 32      | 1       | 2       | 4       | 16      | 106     | 0       | 203     |

# **Appendix B: Homing Methods**

As EM3E series EtherCAT stepper drives are open loop drives, supported 17-34, 35/37 homing modes currently. Specific motion trail of various homing methods are shown as below:

#### No. 17:

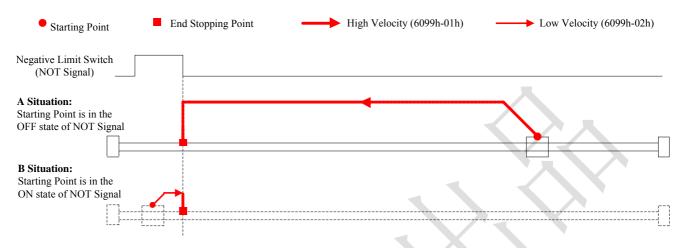

Figure 8.1 No.17 homing method

#### No. 18:

No. 19:

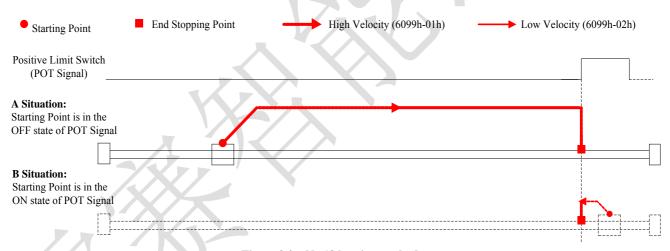

Figure 8.2 No.18 homing method

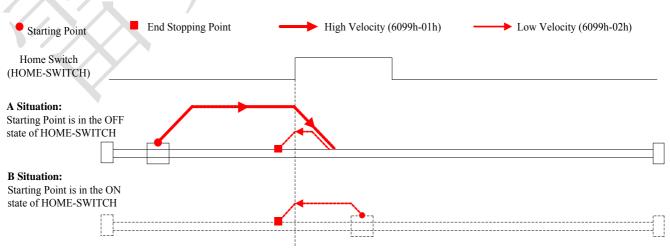

Figure 8.3 No.19 homing method

# No. 20:

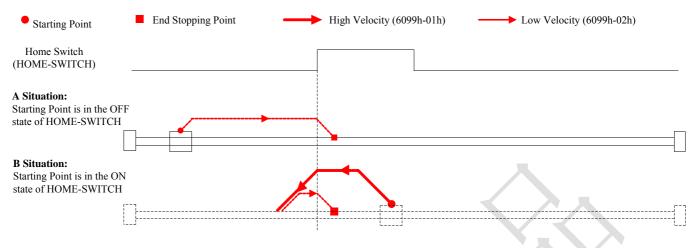

Figure 8.4 No.20 homing method

#### No. 21:

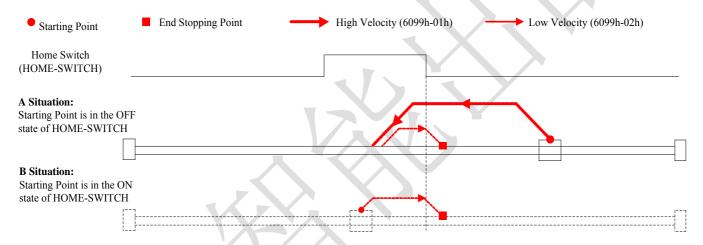

Figure 8.5 No.21 homing method

#### No. 22:

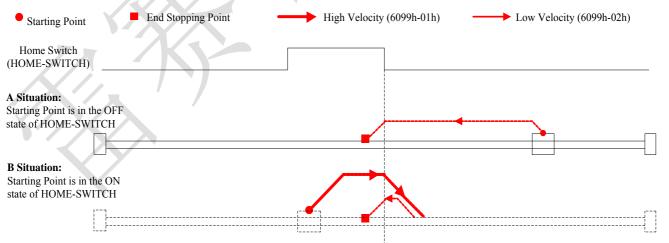

Figure 8.6 No.22 homing method

# No. 23:

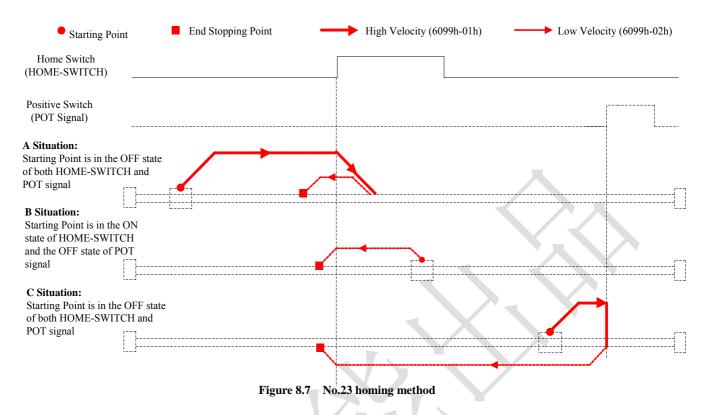

#### No. 24:

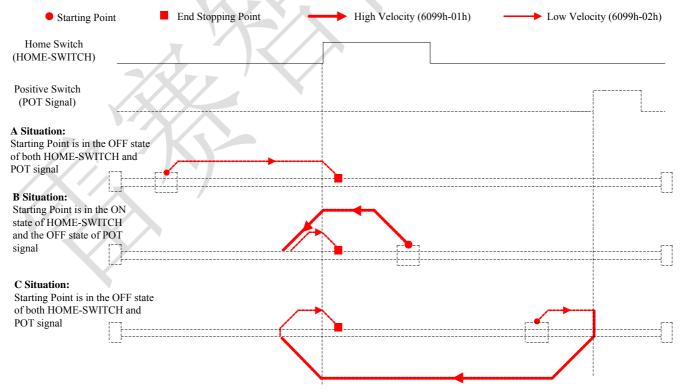

Figure 8.8 No.24 homing method

# No. 25:

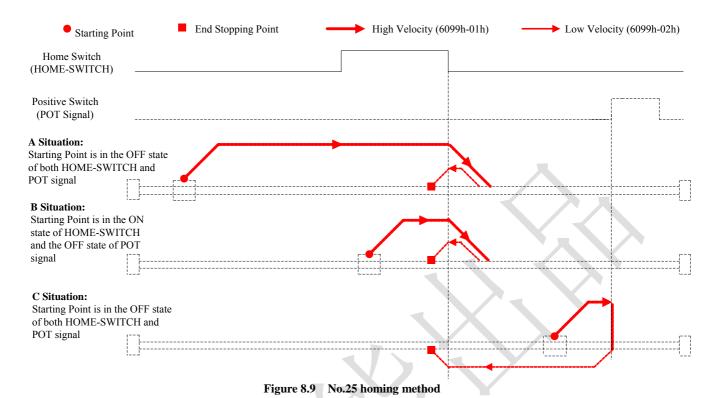

\/ X \

# No. 26:

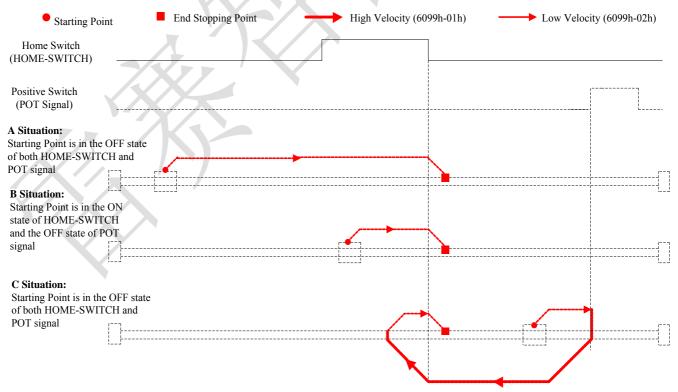

Figure 8.10 No.26 homing method

# No. 27:

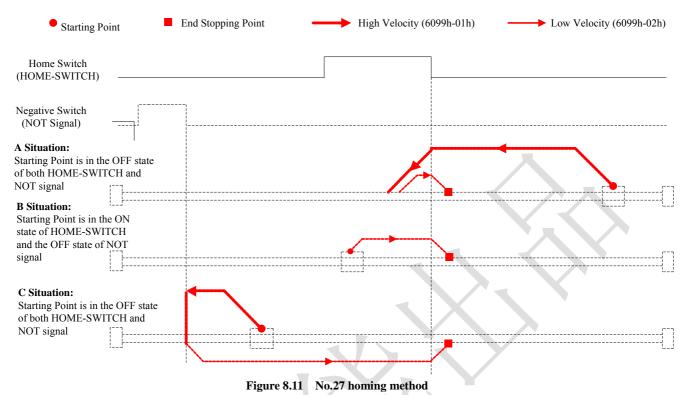

#### No. 28:

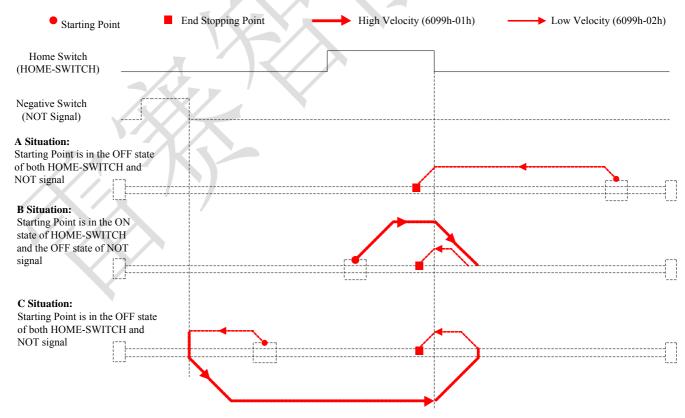

Figure 8.12 No.28 homing method

#### No. 29:

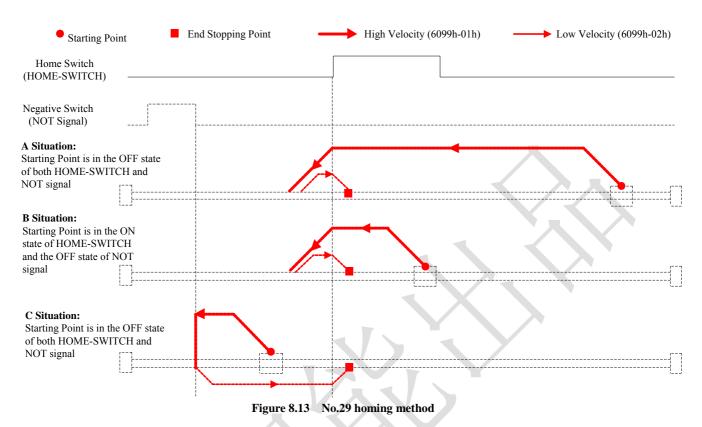

#### No. 30:

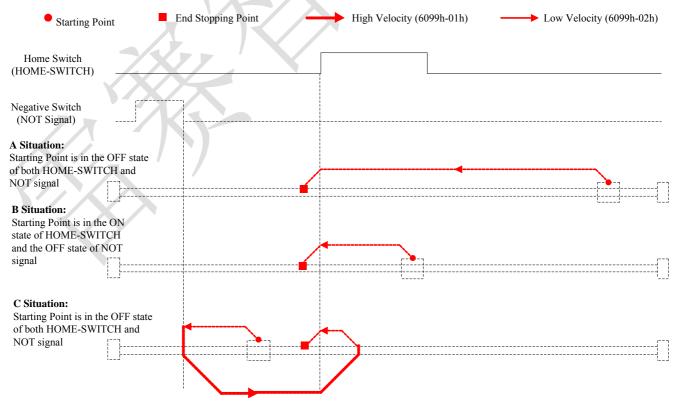

Figure 8.14 No.30 homing method

# No. 35/37:

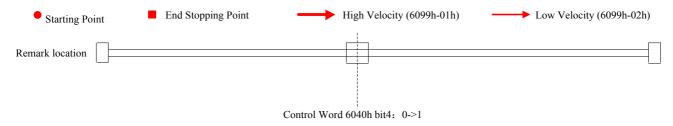

Figure 8.15 No.35/37 homing method

# Warranty

#### **Twelve Month Warranty**

Leadshine Technology Co., Ltd. warrants its products against defects in materials and workmanship for a period of 12 months from shipment out of factory. During the warranty period, Leadshine will either, at its option, repair or replace products which proved to be defective.

#### **Exclusions**

The above warranty does not extend to any product damaged by reasons of improper or inadequate handlings by customer, improper or inadequate customer wirings, unauthorized modification or misuse, or operation beyond the electrical specifications of the product and/or operation beyond environmental specifications for the product.

**Obtaining Warranty Service** 

To obtain warranty service, please contact your seller to obtain a returned material authorization number (RMA) before returning product for service.

## **Shipping Failed Products**

If your product fail during the warranty period, please contact your seller for how and where to ship the failed product for warranty or repair services first, you can also e-mail customer service at <u>tech@leadshine.com</u> to obtain a returned material authorization number (RMA) before returning product for service. Please include a written description of the problem along with contact name and address.

# **Contact Us**

#### **China Headquarters**

Address: Floor 11, Block A3, Nanshan iPark, Xueyuan Avenue 1001, Shenzhen, Guangdong, 518055, China

Web: http://www.leadshine.com

**Sales Hot Line:** 

**Tel:** 86-755-2643 4369 (for All)

86-755-2641-7674 (for Asia, Australia, Africa areas) 86-755-2640-9254 (for Europe, America areas)

Fax: 86-755-2640-2718 Email: sales@leadshine.com.

**Technical Support:** 

**Tel:** 86 755-2641-8447 and 86-755-2647-1129

Fax: 86-755-2640-2718 Email: tech@leadshine.com.

Leadshine U.S.A

Address: 26050 Towne Centre Dr. Foothill Ranch, CA 926 USA

**Tel:** 1-949-608-7270 **Fax:** 1-949-608-7298

Web: http://www.leadshineusa.com

**Email:** sales@leadshineusa.com and support@leadshineusa.com.